### **МИНИСТЕРСТВО ОБРАЗОВАНИЯ РЕСПУБЛИКИ БЕЛАРУСЬ**

**Учреждение образования «ВИТЕБСКИЙ ГОСУДАРСТВЕННЫЙ ТЕХНОЛОГИЧЕСКИЙ УНИВЕРСИТЕТ»**

# **КОНСТРУИРОВАНИЕ И ТЕХНОЛОГИЯ ИЗДЕЛИЙ ИЗ КОЖИ МЕТОДИЧЕСКИЕ УКАЗАНИЯ ПО ОФОРМЛЕНИЮ ДИПЛОМНЫХ И КУРСОВЫХ ПРОЕКТОВ (РАБОТ)**

**для студентов специальности 1-50 02 01 «Конструирование и технология изделий из кожи»**

> **Витебск 2012**

УДК 685.34 (07)

Конструирование и технология изделий из кожи. Методические указания по оформлению дипломных и курсовых проектов (работ).

Витебск, Министерство образования Республики Беларусь, УО «ВГТУ», 2012.

Составители: проф. Горбачик В.Е. асс. Милюшкова Ю.В. доц. Линник А.И.

В методических указаниях представлены общие требования к содержанию структурных элементов учебных и научно-исследовательских работ студентов, дипломных и курсовых проектов (работ), правила оформления текстового документа и его структурных элементов для студентов специальности 1-50 02 01 «Конструирование и технология изделий из кожи» дневной и заочной форм обучения высших учебных заведений.

Одобрено кафедрой «Конструирование и технология изделий из кожи» 6 ноября 2012 г., протокол № 3

> Рецензент: к.т.н., доц. Гарская Н.П. Редактор: к.т.н., доц. Фурашова С.Л.

Рекомендовано к опубликованию редакционно-издательским советом УО «ВГТУ» « $\_\_\_$ — ∞ $\_\_\_\_$ 2012 г., протокол №

Ответственный за выпуск: Чумак В.М.

Учреждение образования «Витебский государственный технологический университет»

\_\_\_\_\_\_\_\_\_\_\_\_\_\_\_\_\_\_\_\_\_\_\_\_\_\_\_\_\_\_\_\_\_\_\_\_\_\_\_\_\_\_\_\_\_\_\_\_\_\_\_\_\_\_\_\_\_\_\_\_\_\_ Подписано к печати \_\_\_\_\_\_\_\_ Формат \_\_\_\_\_\_\_\_\_\_\_\_\_\_\_\_\_\_ Уч-изд. л. \_\_\_\_\_\_\_ Печать ризографическая. Тираж \_\_\_\_\_\_\_ экз. Заказ № \_\_\_\_\_ Цена \_\_\_\_\_\_\_\_ \_\_\_\_\_\_\_\_\_\_\_\_\_\_\_\_\_\_\_\_\_\_\_\_\_\_\_\_\_\_\_\_\_\_\_\_\_\_\_\_\_\_\_\_\_\_\_\_\_\_\_\_\_\_\_\_\_\_\_\_\_\_\_\_\_\_

Отпечатано на ризографе учреждения образования «Витебский государственный технологический университет».

Лицензия № 02330/ 0494384 от 16 марта 2009 г.

210035, Витебск, Московский пр-т, 72.

# **СОДЕРЖАНИЕ**

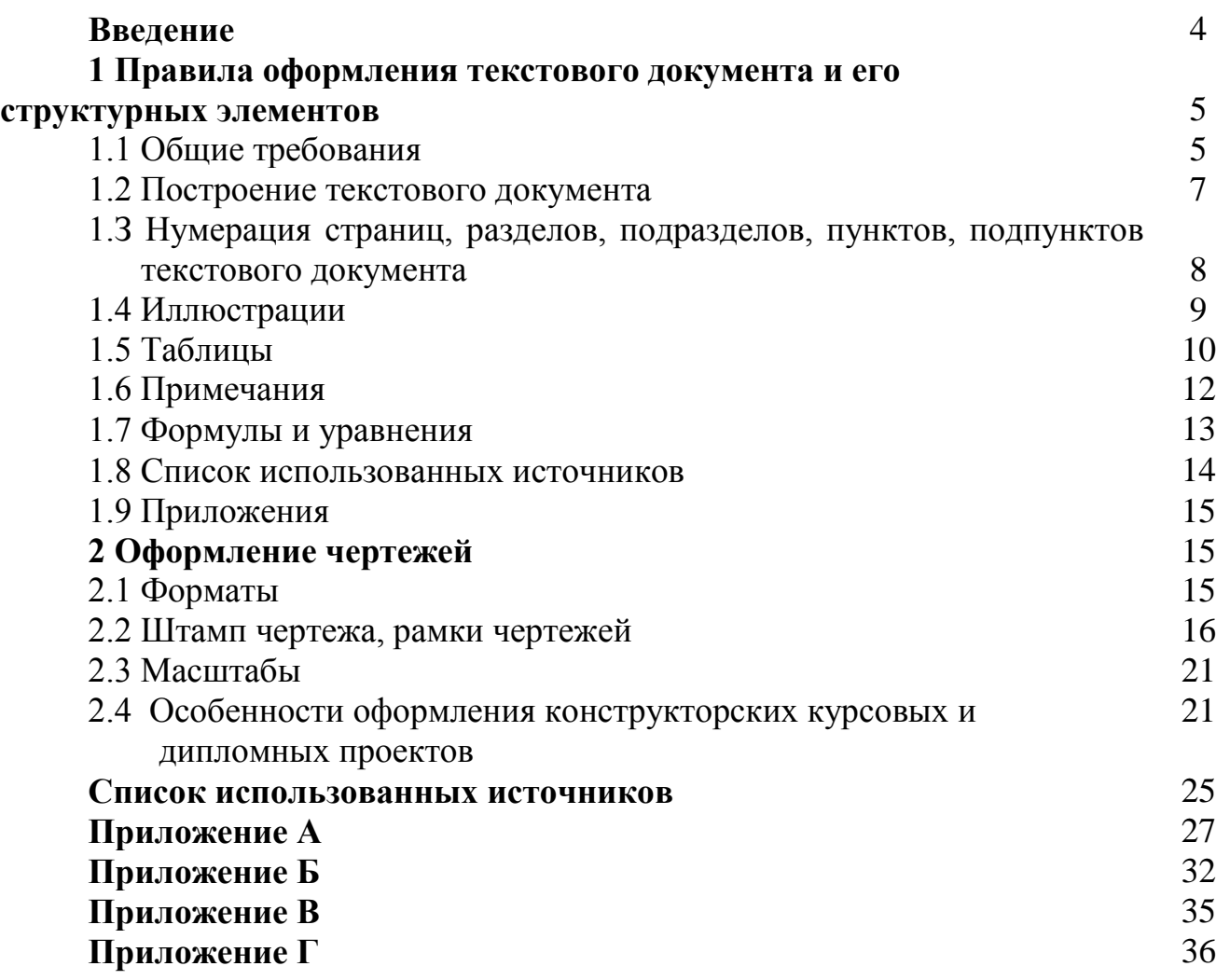

### **ВВЕЛЕНИЕ**

Соблюдение единых требований к построению и оформлению учебных и научно-исследовательских работ студентов - дипломных и курсовых работ (проектов), контрольных работ, отчетов по практике, отчетов о научно-исследовательской работе студентов и т. д. (далее текстовых документов) - с учетом специфических особенностей, присущих конкретному виду документа, способствует их единообразию как по структуре, так и по оформлению, что облегчает систематизацию и обработку данных документов.

Учебные и научно-исследовательские работы студентов - это текстовые документы, в состав которых входит как текст, так и графический материал. В настоящее время действуют несколько технических нормативных правовых актов (ТНПА) и методических указаний, регламентирующих общие требования к структуре, содержанию и оформлению текстовых документов, что способствует множественности трактовок правил оформления документов. Часто правила оформления текстовых документов, установленные в вышеуказанной документации, не согласуются, а иногда и противоречат друг другу. В то же время ТНПА на оформление графического материала (схем, чертежей), несмотря на однозначность установленных в них правил, требуют адаптации их к документам, оформляемым в ходе проведения учебной и научно-исследовательской работы студентов.

В связи с этим, на основе анализа действующей документации, регламентирующей правила оформления текстовых документов и графического материала, авторами данных методических указаний сформулированы общие требования к построению и оформлению учебных и научно-исследовательских работ студентов специальности 1-50 02 01 «Конструирование и технология изделий из кожи».

Методические указания содержат обязательные требования, соблюдение которых позволит значительно повысить уровень выполняемых студентами работ и упростить процедуру их нормоконтроля.

### 1 ПРАВИЛА ОФОРМЛЕНИЯ ТЕКСТОВОГО ДОКУМЕНТА И ЕГО СТРУКТУРНЫХ ЭЛЕМЕНТОВ

### 1.1 Общие требования

Пояснительная записка дипломного (курсового) проекта (работы) должна включать следующие структурные элементы:

- титульный лист (приложение А);

- задание;

- содержание:

включает введение, наименование всех разделов, подразделов, пунктов, заключение, список использованных источников и наименование приложений с указанием номеров страниц, с которых начинаются эти элементы текстового документа. Допускается в содержании наименование подпунктов не указывать, а также не перечислять все приложения с их наименованиями, а указать «ПРИЛОЖЕНИЯ» и дать ссылку на страницу, размещаемую перед первым приложением;

- введение;

- основная часть:

разделы, представляющие собой обзор литературных источников по теме; используемые методы и (или) методики; собственные теоретические и экспериментальные исследования, результаты расчетов, а также другие разделы, которые определяются методическими указаниями по дипломному (курсовому) проектированию; экономическое обоснование принятых решений или определение эффективности полученных результатов; требования охраны труда и техники безопасности:

- заключение;

- список использованных источников;

- приложения;
- графический материал (плакаты).

Наличие вышеперечисленных структурных элементов зависит от вида текстового документа.

Последовательность структурных элементов и их содержание уточняется в методических указаниях на конкретный вид текстового документа и согласуется с руководителем работы.

Оформление текстового документа выполняется в соответствии с требованиями настоящих методических указаний и ГОСТ 7.32-2001 [1]. Страницы текстового документа и включенные в них иллюстрации и таблицы должны соответствовать формату А4 (210×297 мм) по ГОСТ 9327-60 [2].

Текстовый документ выполняется печатным способом с использованием компьютера и принтера на одной стороне листа белой бумаги формата А4, соблюдая следующие размеры полей: правое – 10 мм, левое – 30 мм, верхнее и нижнее – 20 мм, через один межстрочный интервал.

Абзацы в тексте начинают отступом 1,25 см, одинаковым по всему тексту. Шрифт печати должен быть прямым, черного цвета, одинаковым по всему объему текста; размер букв, цифр и других знаков – 14 пунктов (пт).

Набор текста осуществляется с использованием текстового редактора Microsoft Word, применяя гарнитуру шрифта Times New Roman, выравнивая по ширине. Рисунки, чертежи могут выполняться в других редакторах или программах.

Вне зависимости от способа выполнения текстового документа качество напечатанного текста и оформления иллюстраций, таблиц, распечаток с ПЭВМ должно удовлетворять требованию их четкого воспроизведения. При выполнении документов необходимо соблюдать равномерную плотность, контрастность и четкость изображения по всему тексту.

Опечатки, описки и графические неточности, обнаруженные в процессе подготовки текстового документа, допускается исправлять подчисткой или закрашиванием белой краской и нанесением на том же месте исправленного текста (графики) печатным способом или черными чернилами, пастой или тушью – рукописным способом. Допускается не более 3 (трех) исправлений на одной странице.

При изложении материала используются глаголы неопределенной формы.

**Например:** Условная усредненная развертка боковой поверхности колодки (УРК) вписывается в оси координат ХОY, наносятся базисные линии….; технико – экономические показатели (ТЭП) потока рассчитываются на основании технологического процесса сборки обуви.

В текстовом документе должны применяться научно-технические термины, обозначения и определения, установленные соответствующими ТНПА, а при их отсутствии – общепринятые в научно-технической литературе. При необходимости применения условных обозначений, изображений или знаков, не установленных действующими ТНПА, их следует пояснять в тексте.

В документе следует применять стандартизованные единицы физических величин, их наименования и обозначения в соответствии с ГОСТ 8.417−2002 [3].

Наряду с единицами СИ, при необходимости, в скобках указываются единицы ранее применявшихся систем, разрешенных к применению. Применение в одном документе разных систем обозначения физических величин не допускается.

В тексте документа числовые значения величин с обозначением единиц физических величин и единиц счета следует писать цифрами, а числа без обозначения единиц физических величин и единиц счета от единицы до девяти – словами.

#### **Например:**

− Провести испытания пяти образцов тканей, каждый из которых размером 50×200 мм.

− Отобрать 15 образцов тканей для определения их прочностных характеристик.

Единица физической величины одного и того же параметра в пределах одного документа должна быть постоянной. Если в тексте приводится ряд числовых значений, выраженных в одной и той же единице физической величины, то ее указывают только после последнего числового значения.

Например: 1,50; 1,75; 2,00 м.

Если в тексте документа приводится диапазон числовых значений физической величины, выраженных в одной и той же единице физической величины, то обозначение единицы физической величины указывается после последнего числового значения диапазона.

### Например:

 $-$  (100 – 200)<sup>0</sup>C:

- от плюс 10 до минус 40 °С.

При указании значений величин с предельными отклонениями числовые значения с предельными отклонениями заключаются в скобки и обозначение единицы помещается за скобками, или обозначение единицы проставляется за числовым значением величины и за ее предельным отклонением.

### Например:

 $- (100 \pm 2) \text{ r/m}^2$ ;

 $-100 \text{ m/m}^2 \pm 2 \text{ m/m}^2$ .

Недопустимо отделять единицу физической величины от числовых значений (переносить их на разные строки или страницы), кроме единиц физических величин, помещаемых в таблицах, выполненных печатным способом.

### 1.2 Построение текстового документа

Наименования структурных элементов текстового документа «СО-ДЕРЖАНИЕ», «ВВЕДЕНИЕ», «ЗАКЛЮЧЕНИЕ», «СПИСОК ИСПОЛЬ-ЗОВАННЫХ ИСТОЧНИКОВ», служащие заголовками структурных элементов документа, а также наименование разделов основной части (КОНСТ-РУКТОРСКАЯ ЧАСТЬ, ТЕХНОЛОГИЧЕСКАЯ ЧАСТЬ, ОХРАНА ТРУ-ДА И ПРОМЭКОЛОГИЯ, ЭКОНОМИЧЕСКАЯ ЧАСТЬ и т. п.) следует располагать в середине строки без точки в конце и печатать прописными буквами, жирным шрифтом, без подчеркивания и переносов.

Основную часть документа следует делить на разделы, подразделы и пункты. Пункты, при необходимости, могут делиться на подпункты. При делении текста документа на пункты и подпункты необходимо, чтобы каждый пункт содержал законченную информацию.

Заголовки подразделов, пунктов и подпунктов основной части печатают строчными буквами с абзацного отступа (выравнивание по ширине страницы) с прописной буквы без подчеркивания и переносов, жирным шрифтом, без точки в конце. Если заголовок состоит из двух предложений, их разделяют точкой.

Каждую структурную часть работы и разделы основной части следует начинать с нового листа. Заголовки подразделов, пунктов, подпунктов печатаются по тексту без переноса на новый лист. Разрывать заголовки разделов, подразделов, пунктов от основного текста при переносе его на новый лист не допускается.

Расстояние между заголовками раздела и подраздела – 1 строка; после заголовка перед текстом – 1 строка. Межстрочный интервал перед заголовком после текста – 2 строки.

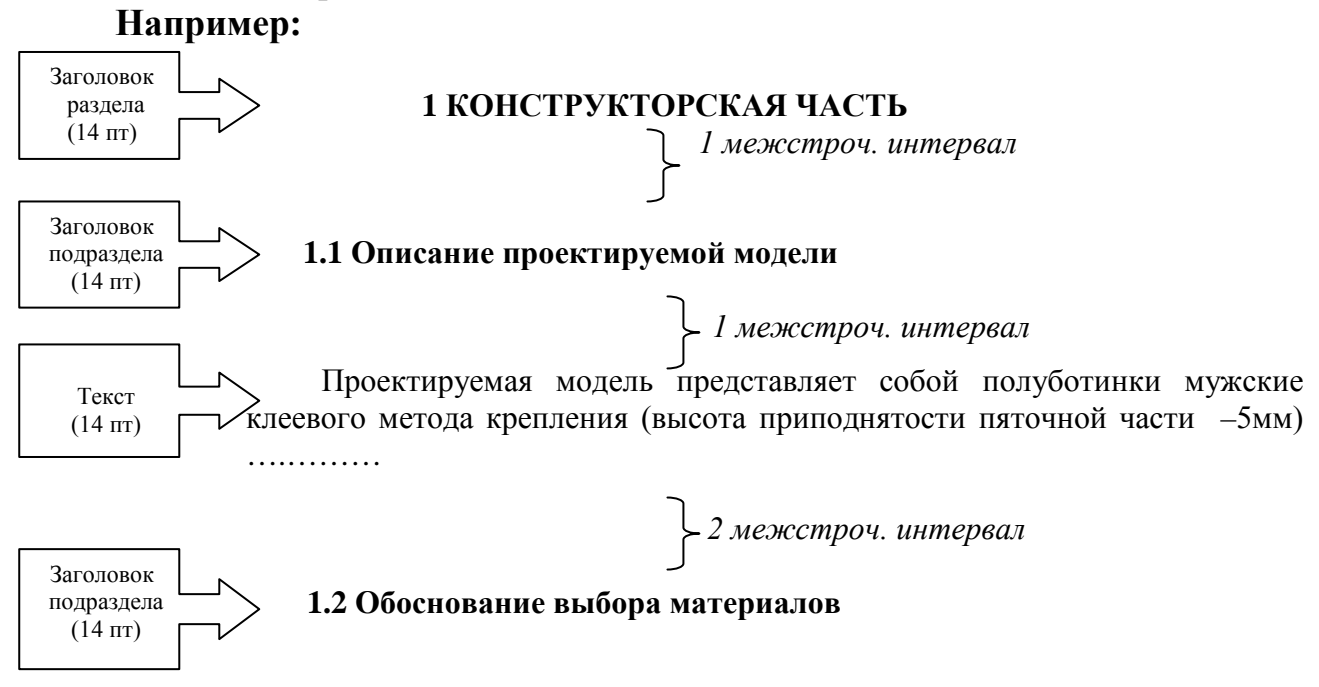

### **1.3 Нумерация страниц, разделов, подразделов, пунктов, подпунктов текстового документа**

Первой страницей текстового документа является титульный лист, который включается в общую нумерацию страниц. На титульном листе номер страницы не ставится, на последующих листах номер проставляется в центре нижней части листа без точки, арабскими цифрами. Нумерация страниц текста и приложений, входящих в состав документа, должна быть сквозной.

После номера раздела, подраздела, пункта и подпункта в тексте точку не ставят. Разделы, подразделы должны иметь заголовки (названия). Заголовки должны четко и кратко отражать содержание разделов, подразделов.

Нумерация разделов текста, за исключением приложений, должна быть в пределах всего документа арабскими цифрами без точки в конце, **например**: 1, 2, 3 и т. д. Подразделы должны иметь нумерацию в пределах каждого раздела. Номер подраздела состоит из номеров раздела и подраздела, разделенных точкой, **например**: 1.1, 1.2, 1.3 и т. д. В конце номера подраздела точка не ставится. Содержание подраздела может быть разделено на пункты. Номер пункта состоит из номеров раздела, подраздела, пункта, разделенных точками, например: 1.3.2 (второй пункт третьего подраздела первого раздела), а подпункт нумеруется следующим образом  $-1.3.2.1$ .

Внутри текстового документа могут быть приведены перечисления. Перед каждым перечислением следует ставить дефис или, при необходимости ссылки в тексте документа на одно из перечислений, строчную букву (за исключением букв ё, з, и, о, ч, ь, ы, ъ) либо арабскую цифру, после которых ставится скобка.

Например:

 $\frac{1}{1}$  или а) \_\_\_\_\_\_\_; или 1) -//-//-//-.

Не допускается повтора одинакового варианта перечисления в одном подразделе, пункте, подпункте, за исключением дефиса.

### 1.4 Иллюстрации

Иллюстрации (чертежи, графики, схемы, компьютерные распечатки, диаграммы, фотоснимки) следует располагать на отдельных страницах непосредственно после их первого упоминания в тексте. Иллюстрации могут быть в компьютерном исполнении, в том числе и цветные.

Иллюстрации, за исключением иллюстрации приложений, следует нумеровать арабскими цифрами в пределах раздела. Номер иллюстрации состоит из номера раздела и порядкового номера иллюстрации, разделенных точкой, например: «Рисунок 1.4» (четвертый рисунок первого раздела). Слово «Рисунок», его номер и наименование располагается посередине строки под иллюстрацией. Иллюстрации, при необходимости, могут иметь пояснительные данные (подрисуночный текст), которые помещаются под иллюстрацией, а со следующей строки через один межстрочный интервал - слово «Рисунок», номер и наименование иллюстрации, отделяя знаком тире номер от наименования. Точку в конце нумерации и наименований иллюстраций не ставят. Не допускается перенос слов в наименовании рисунка. Слово «Рисунок», его номер и наименование иллюстраций печатают полужирным шрифтом. Примеры оформления иллюстраций показаны в приложениях Б и В.

Иллюстрации по тексту обозначаются словом «рисунок», кроме чертежей, которые по тексту обозначаются словом «чертеж». На все иллюстрации должны быть даны ссылки в тексте. Слово «рисунок» в подписях к рисунку и в ссылках на них в тексте не сокращают, например - .... в соответствии с рисунком 1.2; ... показан на рисунке 2.2; ... проектируемая модель полуботинок (рисунок 2.3) предназначена для осенне-весеннего периода носки. Чертежи, графики, диаграммы, схемы, рисунки, помещаемые в тексте, должны соответствовать требованиям государственных стандартов Единой системы конструкторской документации (ЕСКД).

Иллюстрации каждого приложения обозначаются отдельной нумерацией арабскими цифрами с добавлением перед номером обозначения приложения, **например:** «Рисунок Б.1» (первый рисунок приложения Б).

### 1.5 Таблицы

Таблицы применяют для лучшей наглядности цифрового материала, удобства представления различных характеристик, проведения сравнительного анализа, общей систематизации данных. Общая структура и элементы таблицы представлены ниже:

Таблица номер - Название таблицы

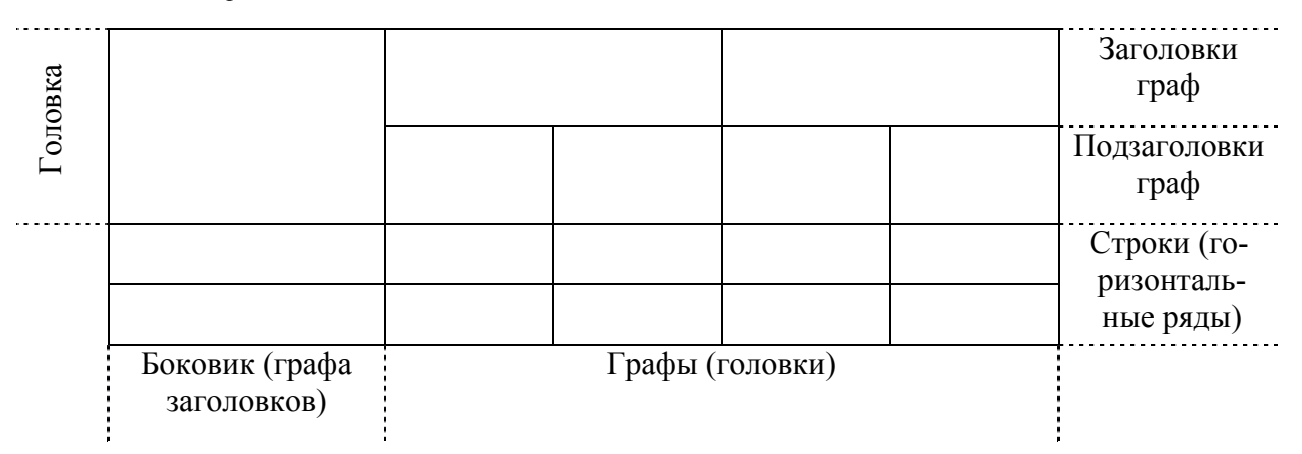

Каждая таблица должна иметь краткий заголовок, отражающий ее содержание. Название таблицы следует помещать над таблицей слева, без абзацного отступа в одну строку с ее номером через тире.

Нумерация таблиц осуществляется в пределах раздела. Номер таблицы состоит из номера раздела и порядкового номера таблицы, разделенных точкой. Таблицы, за исключением таблиц приложений, нумеруются арабскими цифрами, например: «Таблица 1.1» (первая таблица первого раздела).

Таблицы каждого приложения обозначают отдельной нумерацией арабскими цифрами с добавлением перед номером таблицы обозначения приложения, **например**: «Таблица В.1» (первая таблица приложения В).

Таблицу следует располагать в документе непосредственно после текста, в котором она упоминается впервые, или на следующей странице. На все таблицы должны быть ссылки в тексте. При ссылке следует писать полностью слово «таблица» с указанием ее номера, например - анализ таблицы 1.2...; .... представлено в таблице 2.2; физико-механические свойства материалов (таблица 2.3).... Таблицы размещаются таким образом, чтобы их можно было

читать без поворота пояснительной записки или с поворотом по часовой стрелке.

Таблицу с большим количеством строк допускается переносить на другую страницу. При переносе части таблицы слово «Таблица», ее номер и наименование указывается один раз над первой частью таблицы, над другими частями слева пишут слово «Продолжение таблицы» и указывают ее номер, **например**: «Продолжение таблицы 1.1».

Таблицы слева, справа и снизу ограничивают линиями.

### **Например:**

Таблица 1.5 – Показатели физико-механических и гигиенических свойств материалов

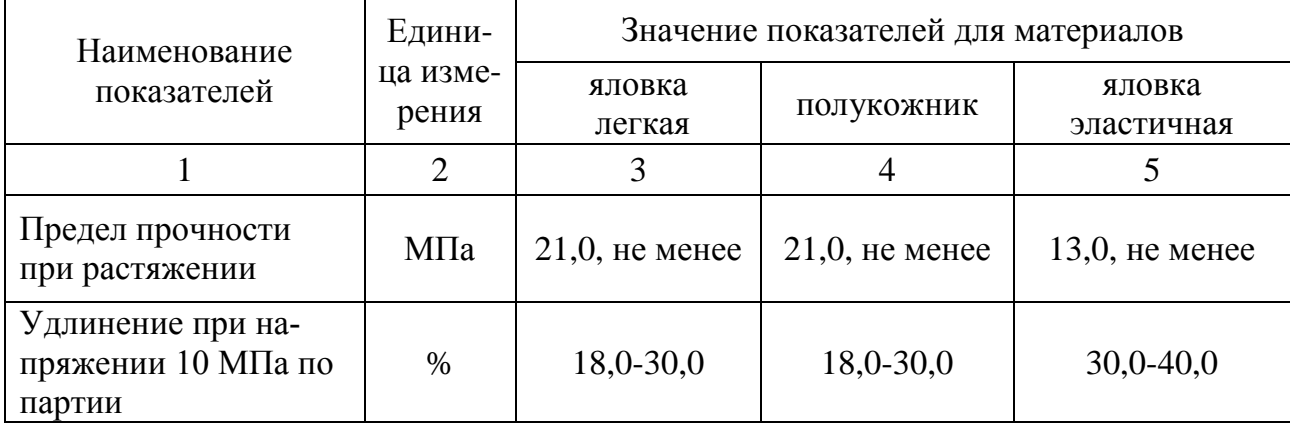

Продолжение таблицы 1.5

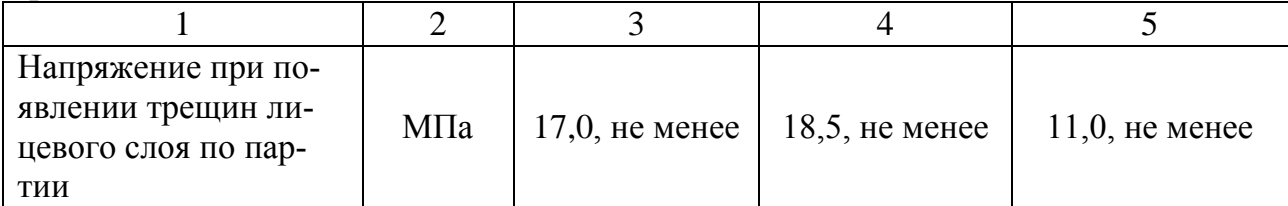

Нумерация граф таблицы арабскими цифрами допускается в тех случаях, когда в тексте документа имеются ссылки на них, при делении таблицы на части, а также обязательно при переносе части таблицы на следующую страницу.

Выше и ниже каждой таблицы необходимо пропускать один межстрочный интервал (одна строка). Между названием таблицы и самой таблицей интервал не пропускается.

Заголовки граф и строк таблицы следует писать с прописной буквы в единственном числе, а подзаголовки граф – со строчной буквы, если они составляют одно предложение с заголовком, или с прописной буквы, если они имеют самостоятельное значение. В конце заголовков и подзаголовков таблиц точку не ставят. Допускается применять размер шрифта в таблице меньший, чем в тексте на (1−2) пт.

Если повторяющийся в разных строках графы таблицы текст состоит из

одного слова, то его после первого написания допускается заменять кавычками (»); если из двух и более слов, то при первом повторении его заменяют словами «То же», а далее кавычками (»). Ставить кавычки вместо повторяющихся цифр, марок, знаков, математических и химических символов не допускается. Если цифровые или иные данные в какой-либо строке таблицы не приводят, то в ней ставят прочерк (-).

Ограничительные слова «более», «не более», «менее», «не менее» и др. должны быть помещены в одной строке таблицы после обозначения единицы физической величины данного показателя, при этом перед ограничительными словами ставится запятая.

Числовые величины в одной графе таблицы должны иметь одинаковое количество десятичных знаков.

Разделять заголовки и подзаголовки боковика и граф диагональными линиями не допускается. Горизонтальные и вертикальные линии, разграничивающие строки таблицы, допускается не проводить, если их отсутствие не затрудняет пользование таблицей. Заголовки граф, как правило, записывают параллельно строкам таблицы. При необходимости допускается перпендикулярное расположение заголовков граф.

Для нумерации строк не допускается введение дополнительного столбца «N<sub>2</sub>» («N<sub>2</sub> п/п»), при необходимости порядковые номера строк проставляются непосредственно перед текстом, без точки после номера.

### Например:

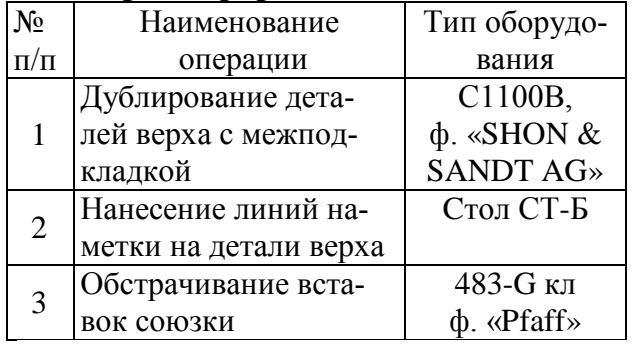

### Неверно оформленная таблица

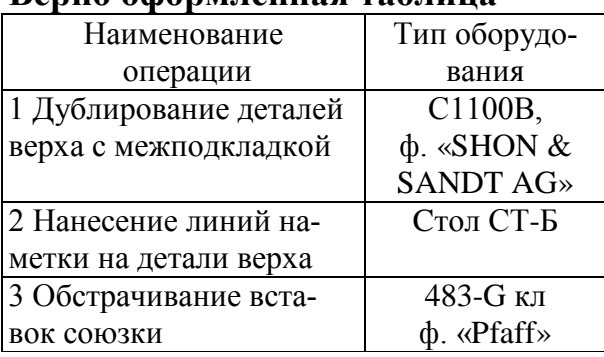

#### Верно оформленняя таблина

### 1.6 Примечания

Примечания приводят в текстовых документах, если необходимы пояснения или справочные данные к содержанию текста, таблиц или графического материала. Примечания следует помещать непосредственно после текстового, графического материала или таблицы, к которым относятся эти примечания.

Слово «Примечание» печатается с прописной буквы с абзацного отступа, без подчеркивания. Допускается уменьшение шрифта для текста примечания на

(1-2) пт. Если примечание одно, то после слова «Примечание» ставится тире и текст примечания печатается с прописной буквы.

### **Например:**

Примечание – Объем реализации обуви представлен по состоянию на 1 июня 2006 г.

Если примечание одно, то оно не нумеруется. Несколько примечаний нумеруется по порядку арабскими цифрами без проставления точки в конце, а слово «Примечания» печатается с разрежением на 2 пт.

### **Например:**

Примечания

1) Артикулы изделий представлены в соответствии с внутрипроизводственной идентификационной системой

2) Данные по отгрузке продукции приведены с учетом недовыполнения плана во II квартале

### **1.7 Формулы и уравнения**

Уравнения и формулы следует выделять из текста документа в отдельную строку. Выше и ниже каждой формулы или уравнения должна быть оставлена одна свободная строка. Если уравнение не помещается в одну строку, то оно переносится на следующую строку после знака равенства (=) или после знаков плюс  $(+)$ , минус  $(-)$ , умножения  $(k)$ , деления  $(:)$ , или других математических знаков с повторение знака в начале следующей строки. Формулы и уравнения выполняются в специальном редакторе формул.

Пояснения символов и числовых коэффициентов, входящих в формулу, если они не пояснены ранее в тексте, должны быть приведены непосредственно под формулой. Пояснения каждого символа следует давать с новой строки в той последовательности, в которой символы приведены в формуле. Первая строка пояснения должна начинаться со слова «где» без двоеточия после него. Расстояние между пояснением и текстом – 1 строка.

Формулы следует нумеровать порядковой нумерацией в пределах каждого раздела арабскими цифрами, которые проставляются в круглых скобках в крайнем правом положении на строке. Номер формулы состоит из номера раздела и порядкового номера формулы, разделенных точкой.

### **Например:**

Плотность каждого образца  $\rho$ , кг/м<sup>3</sup>, вычисляют по формуле

$$
\rho = \frac{m}{\nu},
$$
\n(1.1)

где *m* – масса образца, кг;

$$
V -
$$
обьем образца, м<sup>3</sup>.

1 межстроч. интервал

ипи

$$
T = Tm + Tp.o,
$$
\n<sup>(2.1)</sup>

где  $T -$ время выполнения строчки, с;

 $T_M$  - время выполнения строчки с максимальной скоростью, с;

 $T_{p,o}$  – время на разгон  $T_p$  и останов  $T_o$  машины, с.

$$
\left.\begin{array}{c}\right\} & I \text{ межстроч. интервал}\end{array}
$$

Формулы, следующие одна за другой и не разделенные текстом, разделяются запятой.

При ссылке в тексте на формулу необходимо указывать ее номер в скобках, например: «... по формуле  $(1.2)$ ».

Формулы, помещаемые в приложениях, нумеруются отдельной нумерацией арабскими цифрами в пределах каждого приложения с добавлением перед номером формулы обозначения приложения, например: формула (A.1).

Порядок оформления в текстовом документе математических уравнений такой же, как и формул. В документе допускается выполнение формул и уравнений рукописным способом черными чернилами.

### 1.8 Список использованных источников

Список использованных источников формируется по мере появления в тексте первой ссылки на источник. Использованные источники нумеруются арабскими цифрами, печатаются с абзацного отступа, после номера ставится точка.

Список использованных источников помещается в конце пояснительной записки перед приложением (если оно есть) и включается в сквозную нумерацию страниц.

Библиографическое описание использованных источников осуществляется в соответствии с ГОСТ 7.1-2003 [4] или [5]. Примеры оформления различных видов источников представлены в приложении Г.

В тексте документа должны быть приведены ссылки на использованные источники информации. К таким источникам относятся книги, учебные пособия, ТНПА, периодические издания, электронные ресурсы и т. п.

Ссылки на использованные источники следует приводить в квадратных скобках. Если ссылка на источник приводится в конце строки текста, то она отделяется от текста пробелом, а точка ставится после ссылки.

### **Например:**

Правила составления отчета о научно-исследовательской работе регламентированы ГОСТ 7.32−2001 [1].

### **1.9 Приложение**

Приложение оформляют как продолжение документа на последующих его листах. По тексту документа перед первым приложением помещается отдельный лист, в центре которого посередине прописными буквами жирным шрифтом пишется «**ПРИЛОЖЕНИЯ**». В тексте документа на все приложения должны быть даны ссылки. При ссылке следует писать полностью слово «Приложение» с указанием его номера. Приложения располагаются в порядке появления ссылок на них в тексте документа. Каждое приложение следует начинать с новой страницы с указанием вверху страницы посередине слова «**ПРИЛО-ЖЕНИЕ**» и его обозначение, напечатанное прописными буквами жирным шрифтом, а под ним в скобках для обязательного приложения пишут слово «обязательное», а для информационного – «справочное» или «рекомендуемое». Приложение должно иметь заголовок, который записывают посередине страницы с прописной буквы отдельной строкой жирным шрифтом.

Приложения обозначают заглавными буквами русского алфавита, начиная с буквы А, за исключением букв Ё, 3, И, О, Ч, Ь, Ы, Ъ. После слова «Приложение» следует буква, обозначающая его последовательность.

Текст каждого приложения, при необходимости, может быть разделен на разделы, подразделы, пункты, подпункты, которые нумеруют в пределах каждого приложения. Перед номером раздела, подраздела, пункта, подпункта ставится буква, соответствующая обозначению приложения, например: А 1.2 − второй подраздел первого раздела приложения А. Также нумеруются в приложении иллюстрации, таблицы, формулы и уравнения.

### **2 ОФОРМЛЕНИЕ ЧЕРТЕЖЕЙ**

### **2.1 Форматы**

Оформление всех чертежей и технических документов, предусмотренных стандартами, выполняемых на отдельных листах или на одном общем листе с выделением в нем форматов для каждого чертежа, производится в соответствии со стандартами: форматы − ГОСТ 2.301−68 [6]; масштабы − ГОСТ 2.302−68 [7]; линии − ГОСТ 2.303−68 [8]; шрифты чертежные − ГОСТ 2.304−81[9].

Графическая часть дипломных и курсовых проектов должна выполняться на листах, размеры которых соответствуют ГОСТ 2.301−68 «Форматы».

Форматы листов определяются размерами внешней рамки. Формат с размерами сторон 1189х841 мм, площадь которого равна  $1\text{m}^2$ , и другие форматы, получаемые путем последовательного деления его на две равные части, параллельно меньшей стороне соответствующего формата, принимаются за основные (таблица 2.1).

| Обозначение                 | AO |         | A2      | А3      | A4      |
|-----------------------------|----|---------|---------|---------|---------|
| формата                     |    |         |         |         |         |
| Pазмеры сторон   $841x1189$ |    | 594x841 | 420x594 | 297x420 | 210x297 |
| формата, мм                 |    |         |         |         |         |

Таблица 2.1 – Форматы листов

Допускается применение дополнительных форматов, образуемых увеличением основных форматов на величину, кратную размерам формата А4 (210х297). Размеры производных форматов, как правило, следует выбирать по таблице 2.2.

Таблица 2.2 – Размеры производных форматов

| Кратность      | Формат, мм     |                |                |                |          |
|----------------|----------------|----------------|----------------|----------------|----------|
|                | A <sub>0</sub> | A <sub>1</sub> | A <sub>2</sub> | A <sub>3</sub> | A4       |
| $\overline{2}$ | 1189x1682      |                |                |                |          |
| 3              | 1189x2523      | 841x1783       | 594x1261       | 420x891        | 297x630  |
| 4              |                | 841x2378       | 594x1682       | 420x1189       | 297x841  |
| 5              |                |                | 594x2102       | 420x1486       | 297x1051 |
| 6              |                |                |                | 420x1783       | 297x1261 |
|                |                |                |                | 420x2080       | 297x1471 |
| 8              |                |                |                |                | 297x1682 |
| 9              |                |                |                |                | 297x1892 |

Обозначение производного формата составляется из обозначения основного формата и его кратности согласно таблице 2.2, **например**, А0х2, А4х8 и т. д.

Пример образования производных форматов представлен на рисунке 2.1.

### **2.2 Штамп чертежа, рамки чертежей**

Рамки чертежа имеют следующие параметры: левое поле чертежа – 20 мм, остальные поля – 5 мм. Чертеж сопровождается штампом, расположенным в правом нижнем углу формата (рисунок 2.2). Размеры штампа для формата А1 даны на рисунке 2.2, а. На листе формата А4 штамп чертежа располагают только вдоль короткой стороны формата (рисунок 2.2, б). Размеры штампов даны на рисунке 2.3, а примеры их заполнения даны на рисунке 2.4.

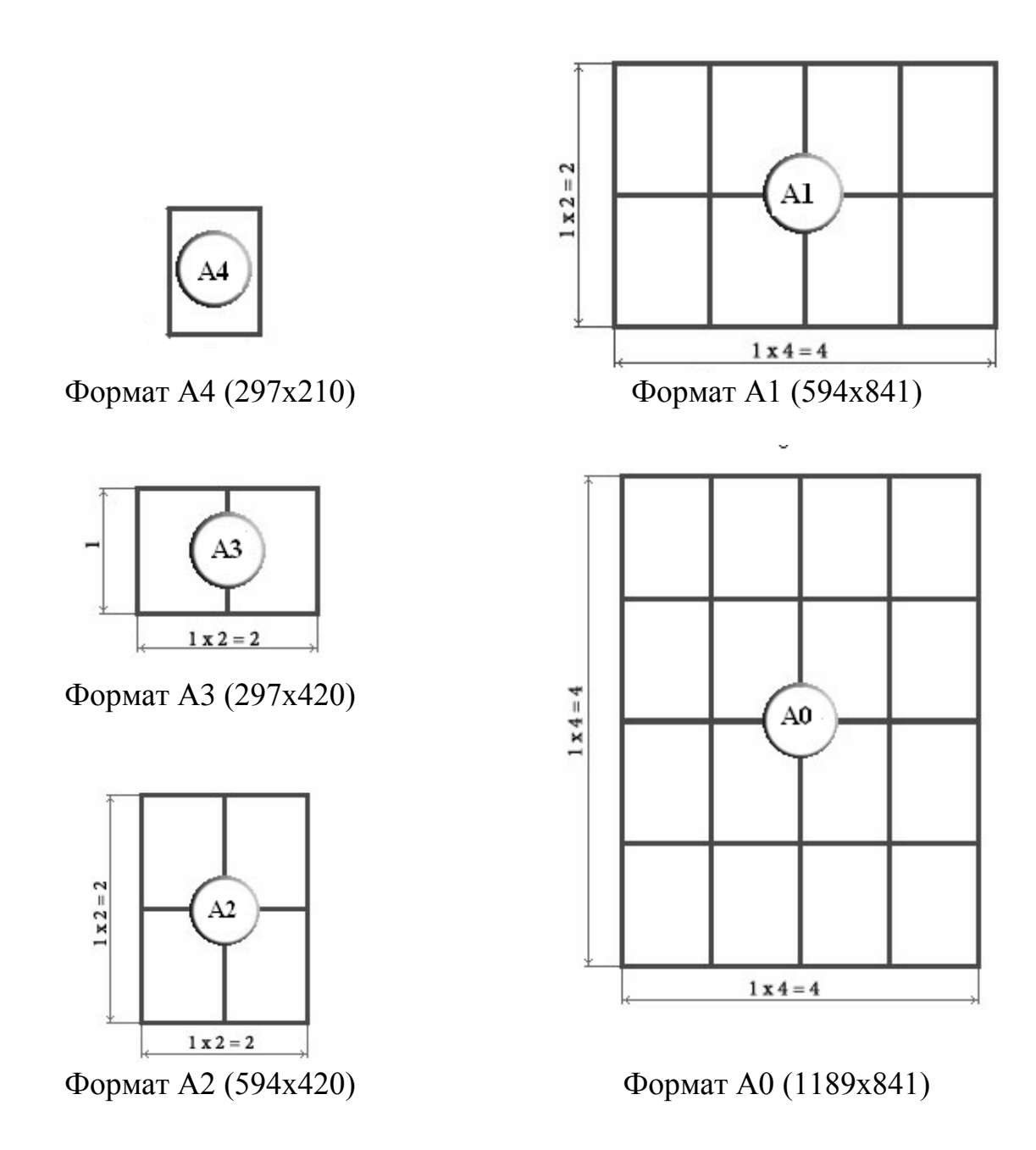

Рисунок 2.1 – Образование форматов

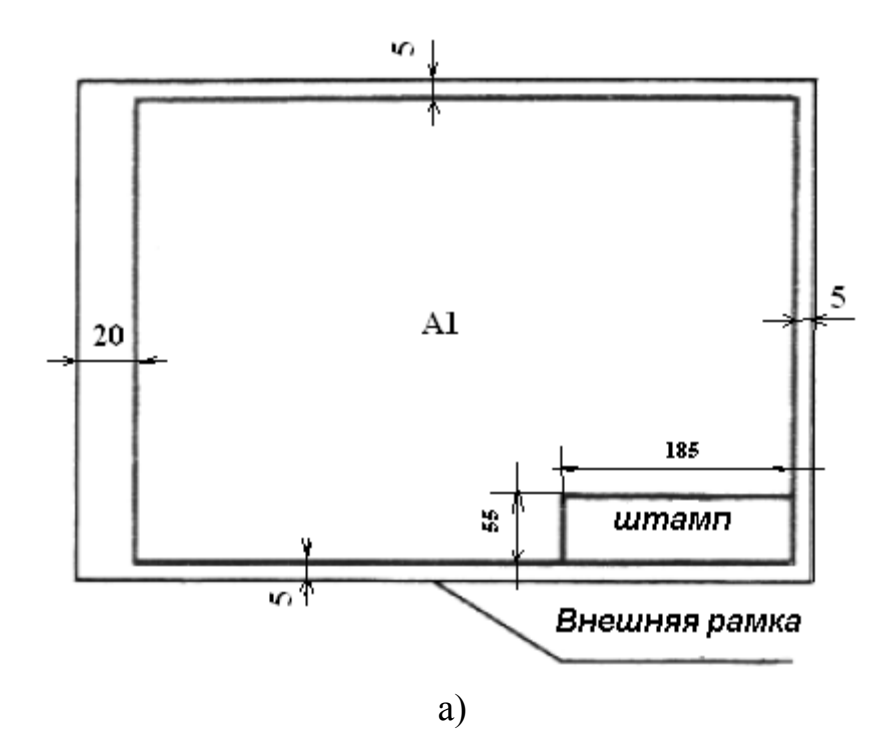

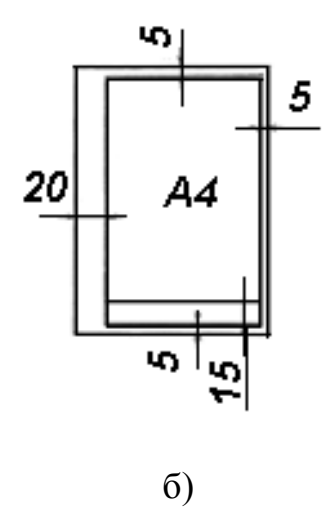

Рисунок 2.2 - Пример оформления чертежа формата A1, A4

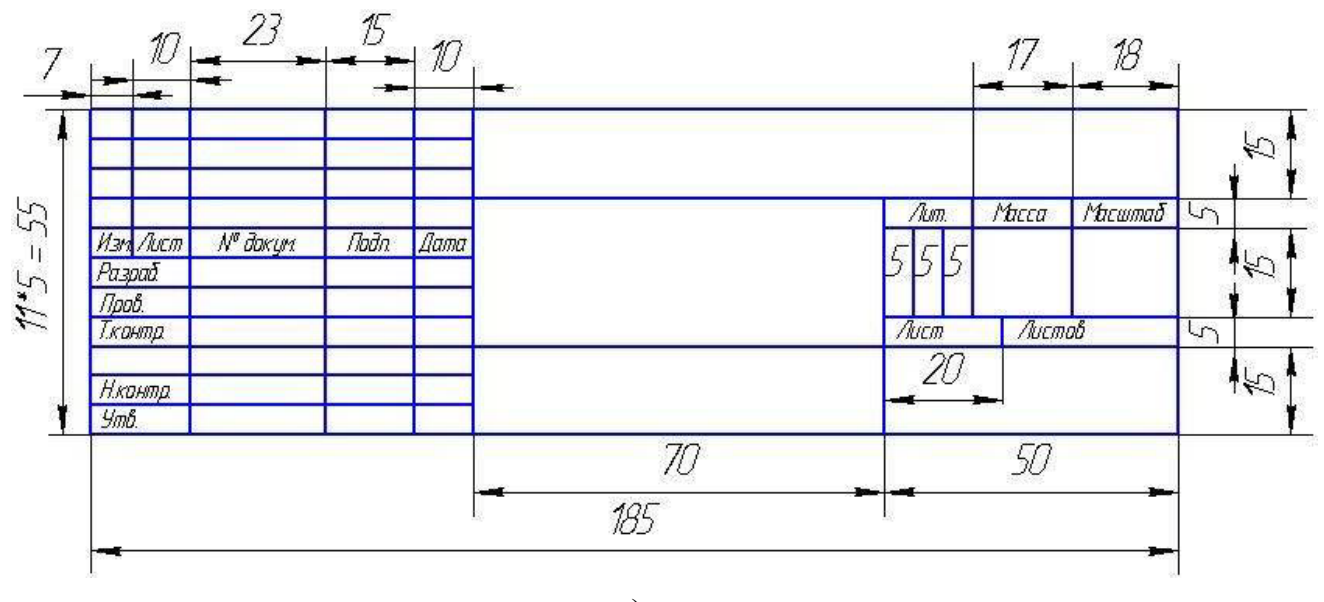

а)

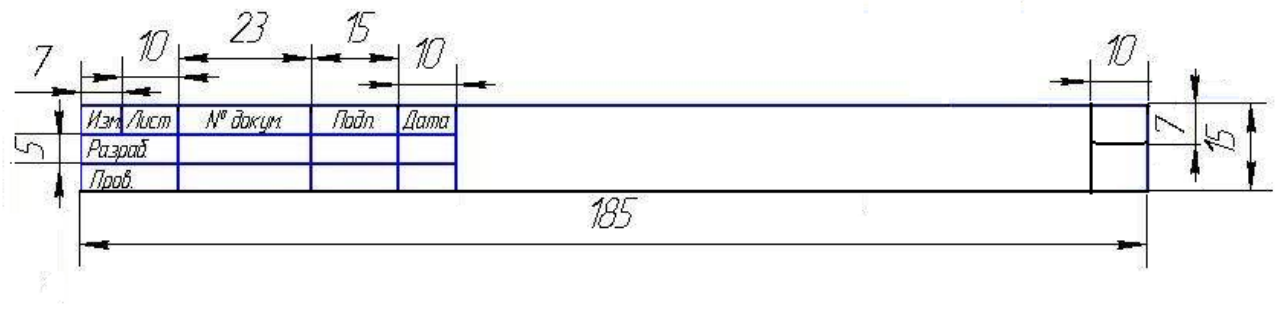

б)

- а) размеры штампа, расположенного в правом нижнем углу;
- б) размеры штампа формата А 4

Рисунок 2.3 − Размеры штампов

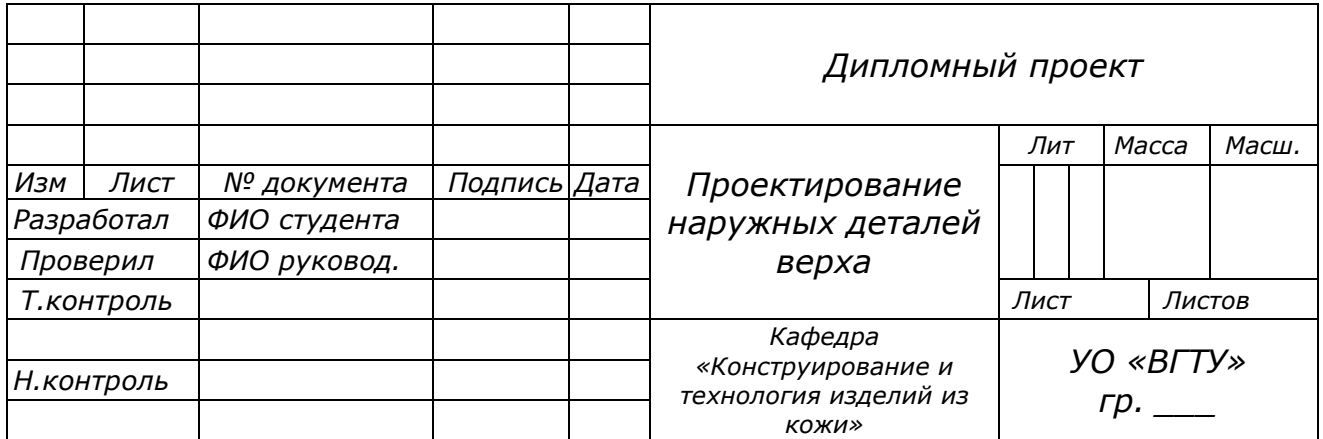

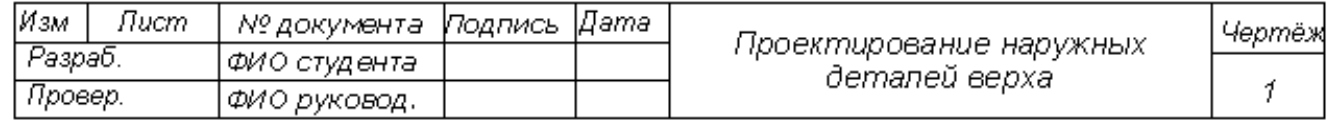

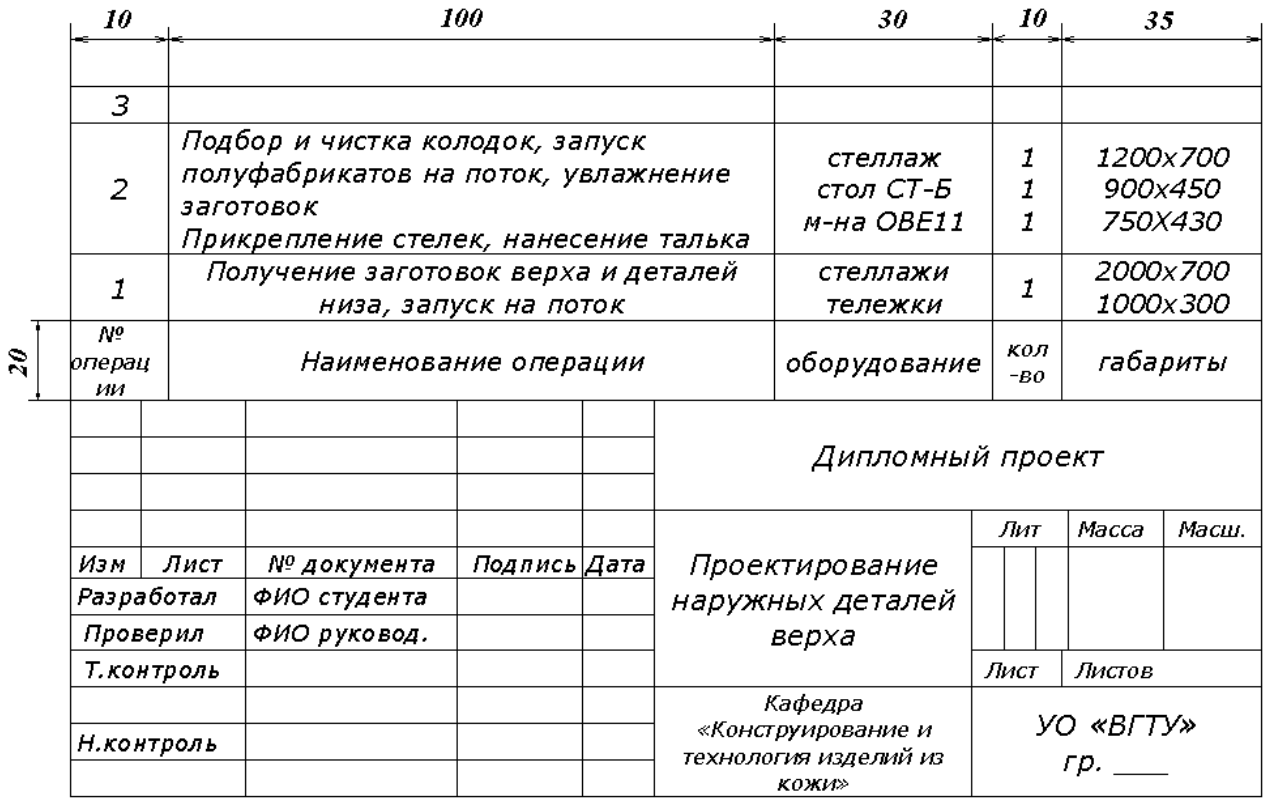

# Рисунок 2.4 – Пример оформления штампов

### **2.3 Масштабы**

Масштаб − это отношение размеров изображенного на чертеже предмета к его действительным размерам. Натуральная величина 1:1.

При выполнении чертежа обязательно применение масштаба. ГОСТ 2.302−68 предусматривает следующие масштабы:

Масштаб уменьшения 1 : 2; 1 : 2,5; 1 : 4; 1 : 5; 1 : 10; 1 : 15; 1 : 20; 1 : 25; 1 : 40 и т. д.

Масштаб увеличения 2:1; 2,5:1; 4:1; 5:1; 10:1; 15:1; 20:1; 25:1; 40 : 1 и т. д.

При проектировании генеральных планов крупных объектов допускается применять масштабы 1:2000; 1:5000; 1:10000; 1:20000; 1:25000; 1:50000.

В необходимых случаях допускается применять масштабы увеличения (100*n*):1, где *n* − целое число.

### **2.4 Особенности оформления конструкторских курсовых и дипломных проектов**

При оформлении эскизов, чертежей и схем необходимо соблюдать все правила и требования, установленные стандартами ЕСКД на масштабы, форматы листов, основные надписи, чертежный шрифт.

Чертежи деталей верха и низа обуви выполняются в масштабе 1:1, разрезы, сечения, схемы швов – 1:5.

Для чертежей кожгалантерейных изделий, особенно крупногабаритных, подбирается соответствующий масштаб уменьшения. Эскизы всех видов кожгалантерейных изделий, за исключением крупногабаритных, выполняются в натуральную величину.

При проектировании деталей верха обуви формат А1 разделяется на четыре формата А3 (рисунок 2.5).

В левом верхнем формате А3 располагается чертеж наружных деталей верха обуви, ниже – чертеж внутренних деталей верха (подкладка). В правом верхнем формате изображается эскиз модели, схема сборки и схемы швов, в нижнем формате – промежуточные детали (межподкладка, задник, подносок). В случае, если промежуточные детали не помещаются на формате А3, допускается задник и подносок разместить на отдельном формате А3 или А4.

На чертеже, который расположен справа внизу формата А1, чертится основной штамп, параметры которого даны на рисунке 2.3, а, на остальных форматах чертится штамп изображенный на рисунке 2.3, б.

Чертежи сапог разрабатываются на формате А2 (рисунок 2.6)

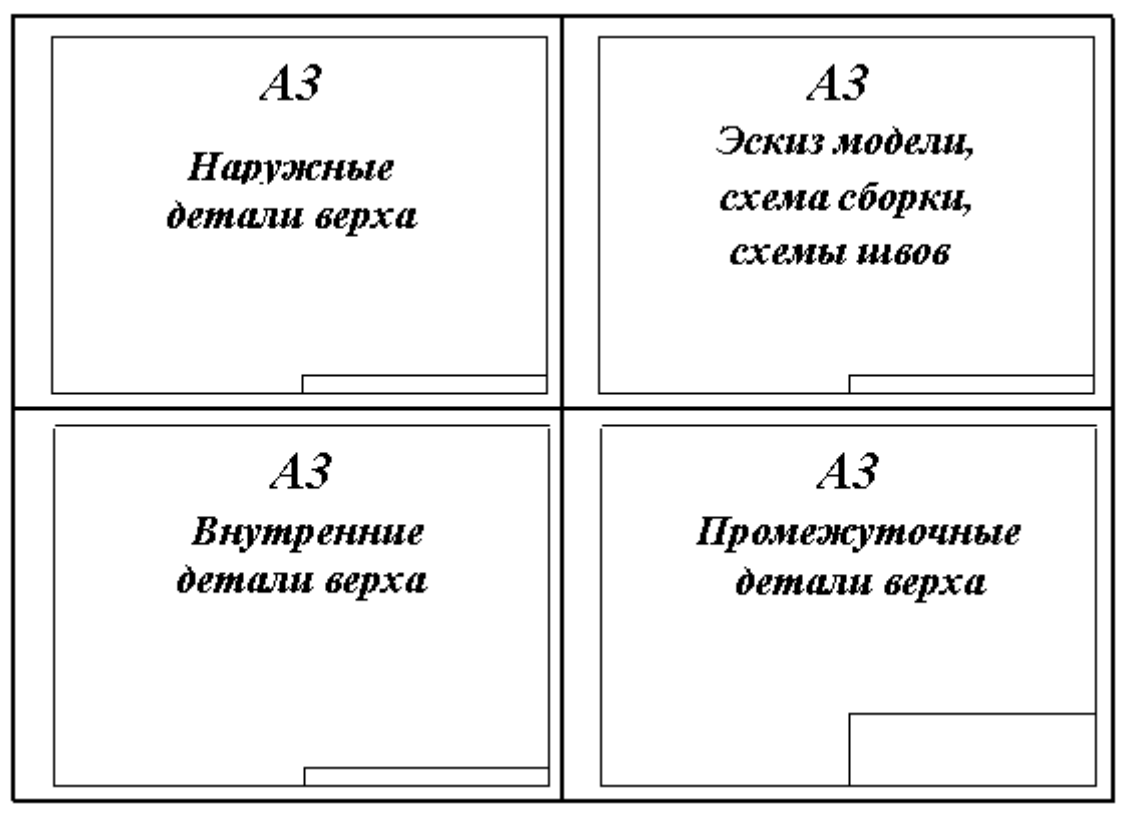

Формат А1

Рисунок 2.5 – Пример размещения чертежей деталей верха обуви на формате А1

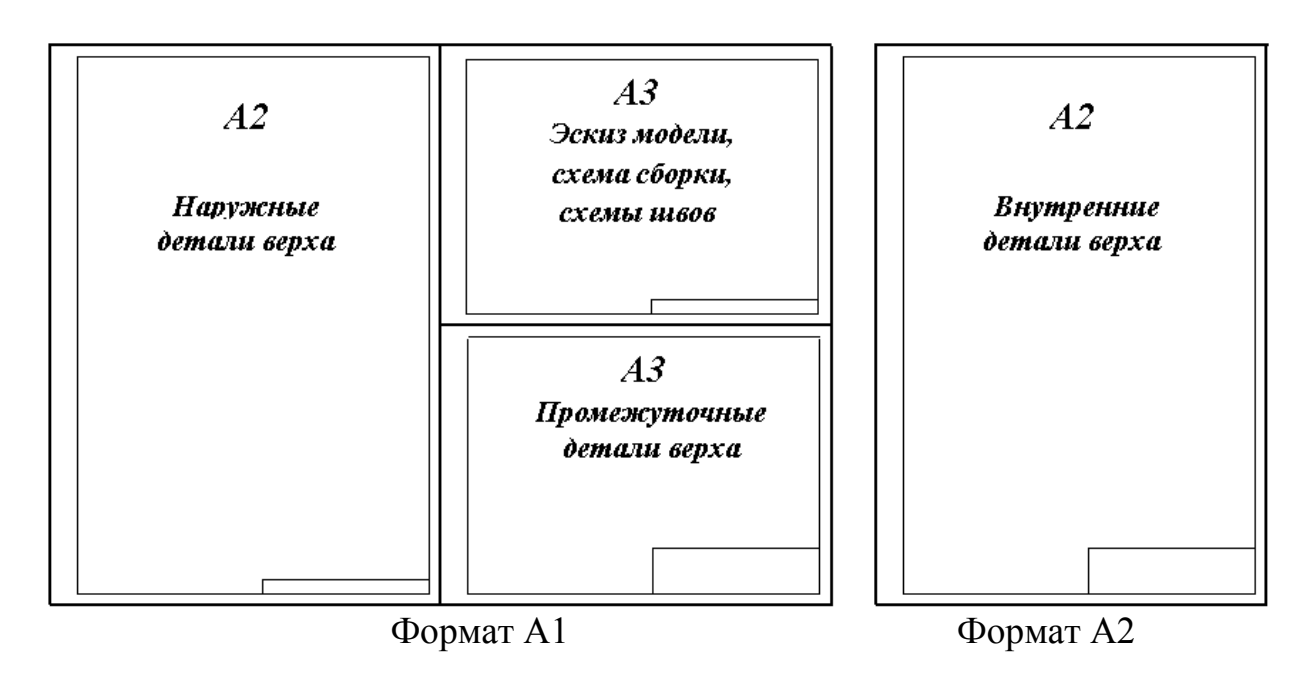

Рисунок 2.6 – Пример размещения чертежей сапог

Чертежи деталей низа обуви делаются на форматах А4, размещенных на формате А1 (рисунок 2.7). Размер штампа для каждого формата А4 дан на рисунке 2.3, б, а на обратной стороне листа (формат А1) в правом нижнем углу чертится большой штамп (рисунок 2.3, а).

| A4<br>Стелька<br>основная                    | A4<br>Стелечный<br>узел                        | A4<br>Вкладная<br>стелька                    | <i>A4</i><br>Простилка  |
|----------------------------------------------|------------------------------------------------|----------------------------------------------|-------------------------|
| A4<br><b>Внутренний</b><br>контур<br>подошвы | A4<br>Bud<br>подошвы с<br>неходовой<br>стороны | A4<br>Bud<br>подошвы с<br>ходовой<br>стороны | A4<br>Paspes<br>подошвы |

Формат А1

Рисунок 2.7 – Пример размещения чертежей деталей низа обуви

Если чертежи деталей низа обуви не помещаются на формате А4, допускается их размещение на формате А1.

В записке дипломного или курсового проекта чертежи и рисунки выполняются на формате А4, в уменьшенном масштабе.

Учитывая особенности разработки чертежей деталей обуви и кожгалантерейных изделий, а также принятые и традиционно сложившиеся в технической литературе условные обозначения рекомендуется при черчении пользоваться линиями (их назначение, толщина, начертание) по ГОСТ 2.303−68 (таблица 2.3).

Таблица 2.3 −Линии (их назначение, толщина, начертание) по ГОСТ 2.303−68

| Наименование    | Начертание | Голщина | Назначение              |
|-----------------|------------|---------|-------------------------|
|                 |            |         |                         |
| Сплошная основ- |            |         | Линии видимого конту-   |
| ная             |            |         | ра, вынесенного сечения |

Продолжение таблицы 2.3

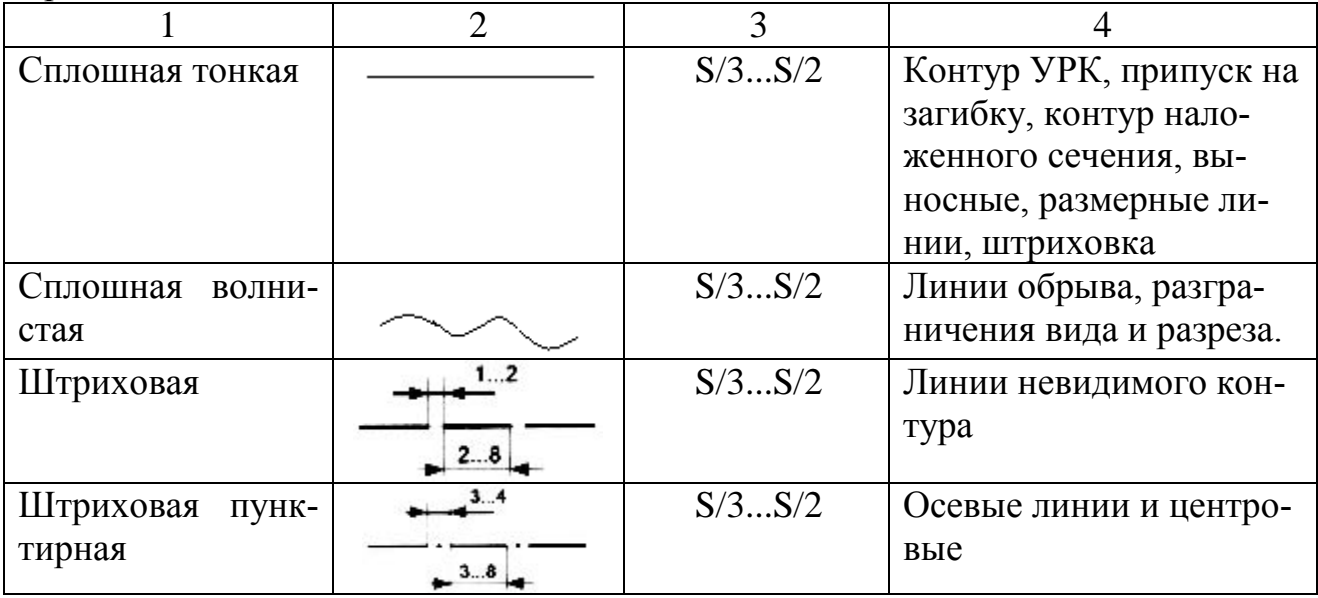

Разработка контуров подкладки производится по контуру грунд-модели без припусков на обработку.

В случае проектирования детали с разворотом (целиком) линия перегиба оформляется штрих-пунктиром, если строится половина детали – линия перегиба проводится сплошной линией основного контура.

Межподкладка строится по чертежам наружных деталей верха обуви обведенным без припуска на обработку и в развороте. При этом наружные детали верха обуви обводятся тонкой сплошной линией, а межподкладка – линиями основного контура.

### **СПИСОК ИСПОЛЬЗОВАННЫХ ИСТОЧНИКОВ**

1. ГОСТ 7.32–2001. Система стандартов по информации, библиотечному и издательскому делу. Отчет о научно-исследовательской работе. Структура и правила оформления. – Введ. 2003–01–01. – Минск : Межгос. совет по стандартизации, метрологии и сертификации, 2001. – 15 с.

2. ГОСТ 9327– 60. Бумага и изделия из бумаги. Потребительские форматы. – Введ. 1981–01–01. – Москва : Издательство стандартов, 1986. – 4 с.

3. ГОСТ 8.417–2001. Государственная система обеспечения единства измерений. Единицы величин. – Взамен ГОСТ 8.417–81 ; введ. 2003–09–01. – Минск : Межгос. совет по стандартизации, метрологии и сертификации, 2002. – 36 с.

4. ГОСТ 7.1–2003.Система стандартов по информации, библиотечному и издательскому делу. Библиографическая запись. Библиографическое описание. Общие требования и правила составления. – Введ. 2004–11–01. – Минск : Госстандарт Республики Беларусь, 2004. – 48 с.

5. Методика составления и оформления списка литературы / УО «ВГТУ»; сост. Е. Г. Сумар [и др.]. – Витебск, 2005. – 10 с.

6. ГОСТ 2.301–68. Единая система конструкторской документации. Форматы. Взамен ГОСТ 3450–60. – Введ. 1971–01–01. – Москва : Издательство стандартов, 1971. – 4 с.

7. ГОСТ 2.302–68. Единая система конструкторской документации. Масштабы. Взамен ГОСТ 3451–59. – Введ. 1971–01–01. – Москва : Издательство стандартов, 1971. – 2 с.

8. ГОСТ 2.303–68. Единая система конструкторской документации. Линии. Взамен ГОСТ 3456–59. – Введ. 1971–01–01. – Москва : Издательство стандартов, 1971. – 6 с.

9. ГОСТ 2.304–81. Единая система конструкторской документации. Шрифты чертежные. Взамен ГОСТ 2.304–68. – Введ. 1982–01–01. – Москва : Издательство стандартов, 1982. – 22 с.

**ПРИЛОЖЕНИЯ**

### **ПРИЛОЖЕНИЕ А**

(справочное)

**Примеры оформления титульного листа текстового документа МИНИСТЕРСТВО ОБРАЗОВАНИЯ РЕСПУБЛИКИ БЕЛАРУСЬ**

(размер основного шрифта – 14 пт)

**УО «ВИТЕБСКИЙ ГОСУДАРСТВЕННЫЙ ТЕХНОЛОГИЧЕСКИЙ УНИВЕРСИТЕТ»**

> *Кафедра «Конструирование и технология изделий из кожи»*

# **ДИПЛОМНЫЙ ПРОЕКТ**

(размер шрифта – 28 пт)

 **Тема. ПРОЕКТ ТЕХНИЧЕСКОГО ПЕРЕВООРУЖЕНИЯ ПОТОКА** 

**ПО ПРОИЗВОДСТВУ ЖЕНСКИХ МОДЕЛЬНЫХ ТУФЕЛЬ** 

### **НА ВЫСОКОМ КАБЛУКЕ КЛЕЕВОГО МЕТОДА КРЕПЛЕНИЯ**

### **НА СООО «МАРКО», Г. ВИТЕБСК**

(размер шрифта – 14 пт, межстрочный интервал −1,5)

Обоснование технического

Исполнитель: студ. гр. От-62 Иванов В.В. Руководитель: доц. Потапова К.Ф.

### Консультанты:

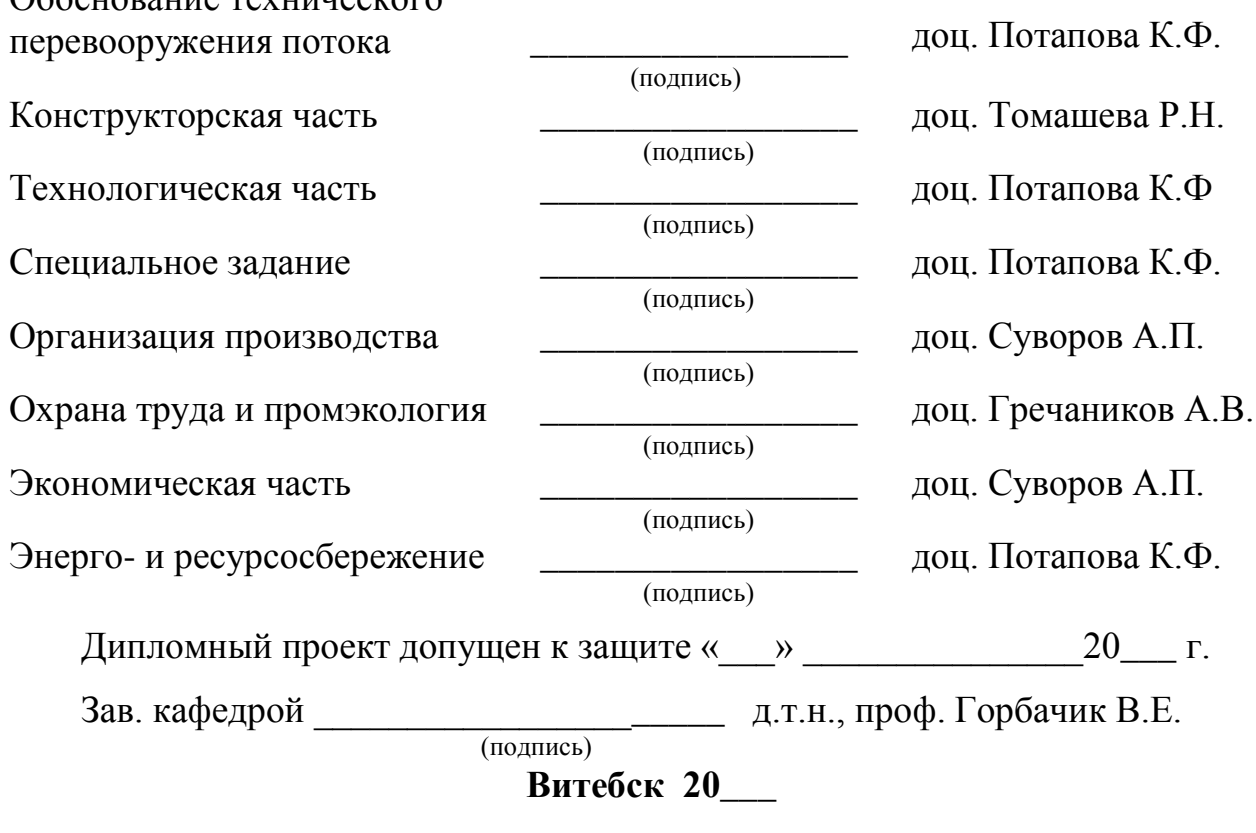

### **МИНИСТЕРСТВО ОБРАЗОВАНИЯ РЕСПУБЛИКИ БЕЛАРУСЬ** (размер основного шрифта – 14 пт) **УО «ВИТЕБСКИЙ ГОСУДАРСТВЕННЫЙ ТЕХНОЛОГИЧЕСКИЙ УНИВЕРСИТЕТ»**

*Кафедра «Конструирование и технология изделий из кожи»*

# **ДИПЛОМНЫЙ ПРОЕКТ**

(размер шрифта – 28 пт)

**Тема. РАЗРАБОТКА АССОРТИМЕНТА, КОНСТРУКЦИИ И** 

# **ТЕХНОЛОГИИ ПРОИЗВОДСТВА ДОШКОЛЬНЫХ**

### **БОТИНОК КЛЕЕВОГО МЕТОДА КРЕПЛЕНИЯ**

(размер шрифта – 14 пт, межстрочный интервал −1,5)

Исполнитель: студ. гр. Ок-61 Иванов А.М.

Руководитель: доц. Линник А.И.

Консультанты:

Разработка ассортимента

Конструкторская часть

Технологическая часть

Экономическая часть

Энерго- и ресурсосбережение

Охрана труда и промэкология \_\_\_\_\_\_\_\_\_\_\_\_\_\_\_\_\_

Исследовательская часть

(подпись) (подпись) (подпись) (подпись) (подпись) (подпись) (подпись)

доц. Попковская Л.В. доц. Линник А.И. доц. Максина З.Г.

ст. преп. Данилевич Т.А.

доц. Линник А.И.

ст. преп. Ушаков В.В.

доц. Линник А.И.

Дипломный проект допущен к защите «\_\_\_» \_\_\_\_\_\_\_\_\_\_\_20\_\_\_\_ г.

Зав. кафедрой д.т.н., проф. Горбачик В.Е. (подпись)

**Витебск 20\_\_\_**

### **МИНИСТЕРСТВО ОБРАЗОВАНИЯ РЕСПУБЛИКИ БЕЛАРУСЬ** (размер основного шрифта – 14 пт) **УО «ВИТЕБСКИЙ ГОСУДАРСТВЕННЫЙ ТЕХНОЛОГИЧЕСКИЙ УНИВЕРСИТЕТ»**

*Кафедра «Конструирование и технология изделий из кожи»*

# **ДИПЛОМНАЯ РАБОТА**

(размер шрифта – 28 пт)

# **Тема. РАЗРАБОТКА ТЕХНОЛОГИИ ПРОИЗВОДСТВА ЖЕНСКИХ**

# **САПОЖЕК И ИССЛЕДОВАНИЕ АНИЗОТРОПИИ**

### **МЕХАНИЧЕСКИХ СВОЙСТВА СИСТЕМ МАТЕРИАЛОВ**

(размер шрифта – 14 пт, межстрочный интервал −1,5)

Исполнитель: \_\_\_\_\_\_\_\_\_\_\_\_\_\_\_ студ. гр. От-62 Иванов А.М.

(подпись)

Руководитель: \_\_\_\_\_\_\_\_\_\_\_\_\_\_ доц. Загайгора К.А. (подпись)

### Консультанты:

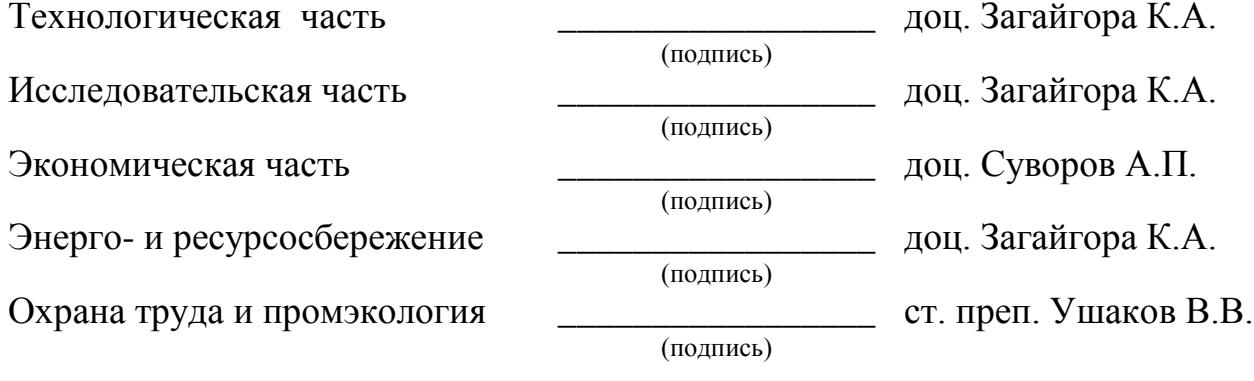

Дипломная работа допущена к защите « и » 20 г.

д.т.н., проф. Горбачик В.Е. (подпись)

**Витебск 20\_\_\_**

### **МИНИСТЕРСТВО ОБРАЗОВАНИЯ РЕСПУБЛИКИ БЕЛАРУСЬ** (размер основного шрифта – 14 пт) **УО «ВИТЕБСКИЙ ГОСУДАРСТВЕННЫЙ ТЕХНОЛОГИЧЕСКИЙ УНИВЕРСИТЕТ»**

*Кафедра «Конструирование и технология изделий из кожи»*

# **КУРСОВОЙ ПРОЕКТ**

(размер шрифта – 28 пт) **по дисциплине «Технология изделий из кожи»**

# **Тема. ПРОЕКТ ЦЕХА ПО ПРОИЗВОДСТВУ МУЖСКИХ БОТИНОК СТРОЧЕЧНО**-**ЛИТЬЕВОГО МЕТОДА КРЕПЛЕНИЯ Рсм = 700 ПАР**

(размер шрифта – 14 пт, межстрочный интервал −1,5)

Исполнитель:  $C\rightarrow C\rightarrow C\rightarrow C\rightarrow C$  Иванов А.М.

(подпись)

(подпись)

Руководитель: \_\_\_\_\_\_\_\_\_\_\_\_\_\_ доц. Максина З.Г.

Курсовой проект допущен к защите « \_\_ » 20 \_\_ г.

**Витебск 20\_\_\_**

### **МИНИСТЕРСТВО ОБРАЗОВАНИЯ РЕСПУБЛИКИ БЕЛАРУСЬ** (размер основного шрифта – 14 пт) **УО «ВИТЕБСКИЙ ГОСУДАРСТВЕННЫЙ ТЕХНОЛОГИЧЕСКИЙ УНИВЕРСИТЕТ»**

*Кафедра «Конструирование и технология изделий из кожи»*

# **КУРСОВАЯ РАБОТА**

(размер шрифта – 28 пт)

**по дисциплине «Конфекционирование материалов для обуви»**

**Тема. ОБОСНОВАНИЕ ВЫБОРА МАТЕРИАЛОВ ДЛЯ ЖЕНСКИХ**

## **ТУФЕЛЬ НА ВЫСОКОМ КАБЛУКЕ ДЛЯ ОСОБО**

### **ТОРЖЕСТВЕННЫХ СЛУЧАЕВ И ИССЛЕДОВАНИЕ**

# **МЕХАНИЧЕСКИХ СВОЙСТВ МАТЕРИАЛОВ ДЛЯ ВЕРХА ОБУВИ**

(размер шрифта – 14 пт, межстрочный интервал −1,5)

(подпись)

Исполнитель:  $C\rightarrow C\rightarrow C\rightarrow C\rightarrow C$  студ. гр. ОК-65 Иванов А.М.

(подпись)

Руководитель: и поставляет доц. Томашева Р.Н.

Курсовая работа допущена к защите «\_\_\_» \_\_\_\_\_\_\_\_\_\_\_\_\_20\_\_ г.

31 **Витебск 20\_\_**

### **ПРИЛОЖЕНИЕ Б** (справочное) **Примеры оформления рисунков**

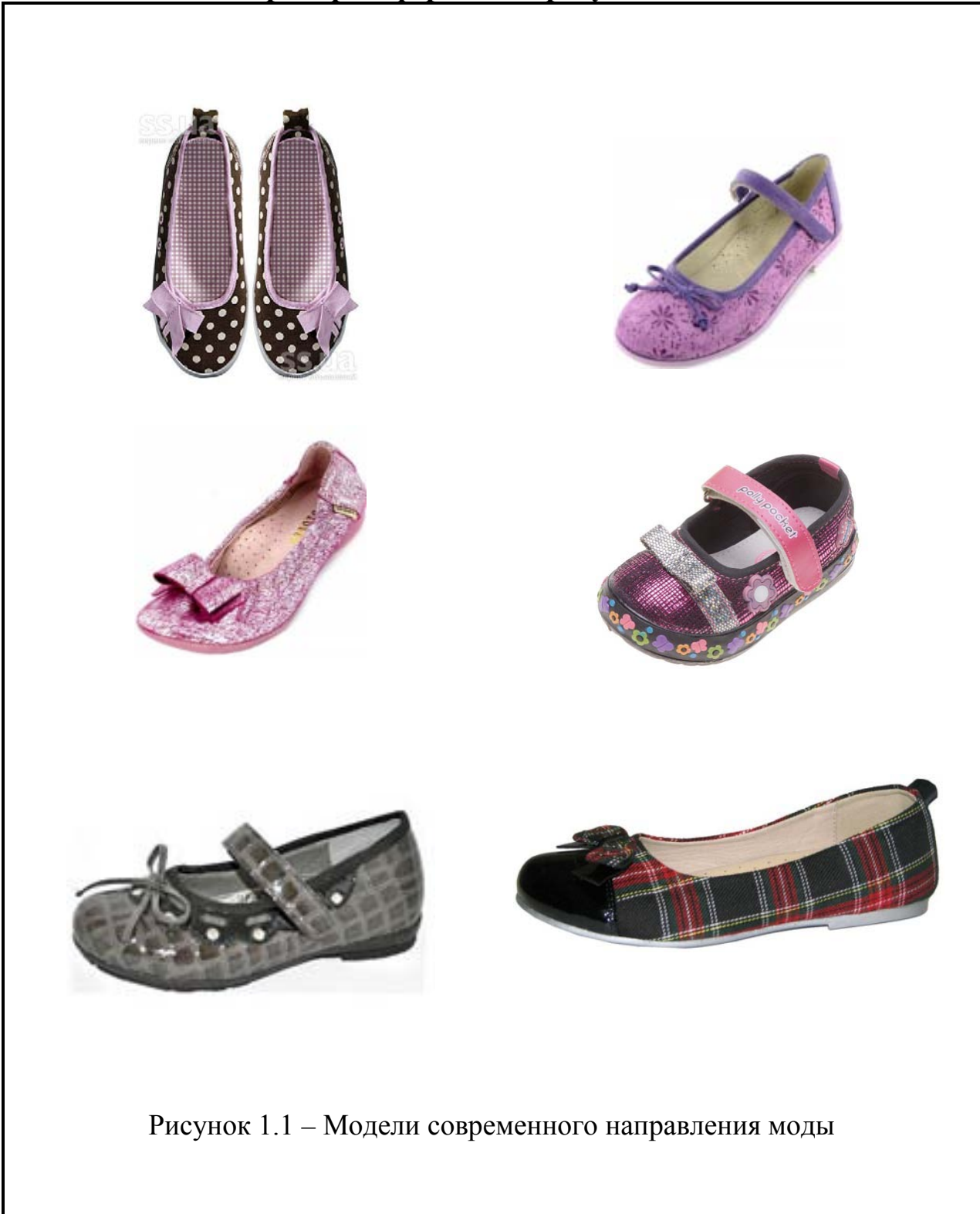

Рисунок Б.1 – Пример оформления рисунка

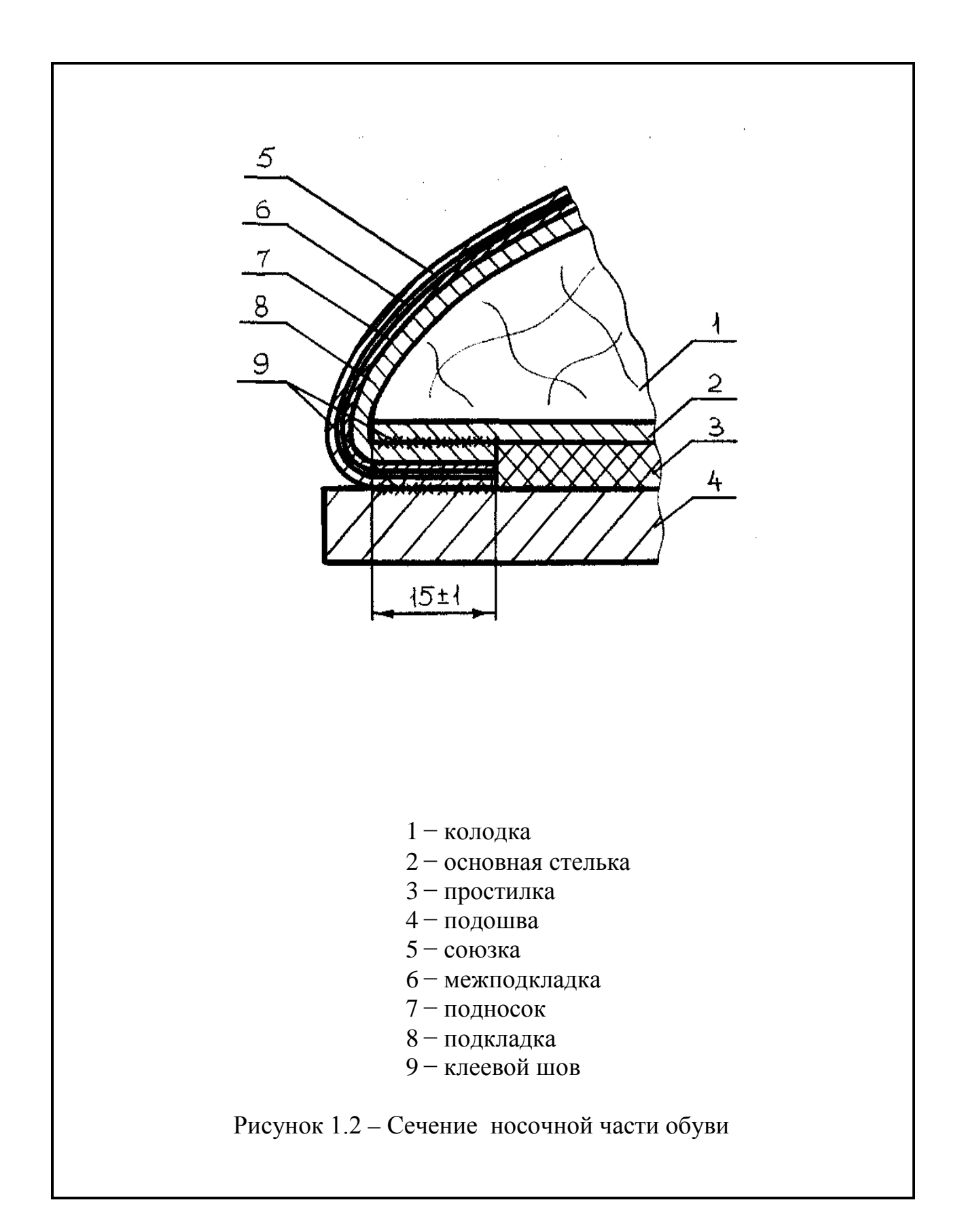

Рисунок Б.2 – Пример оформления рисунка с подрисуночной надписью

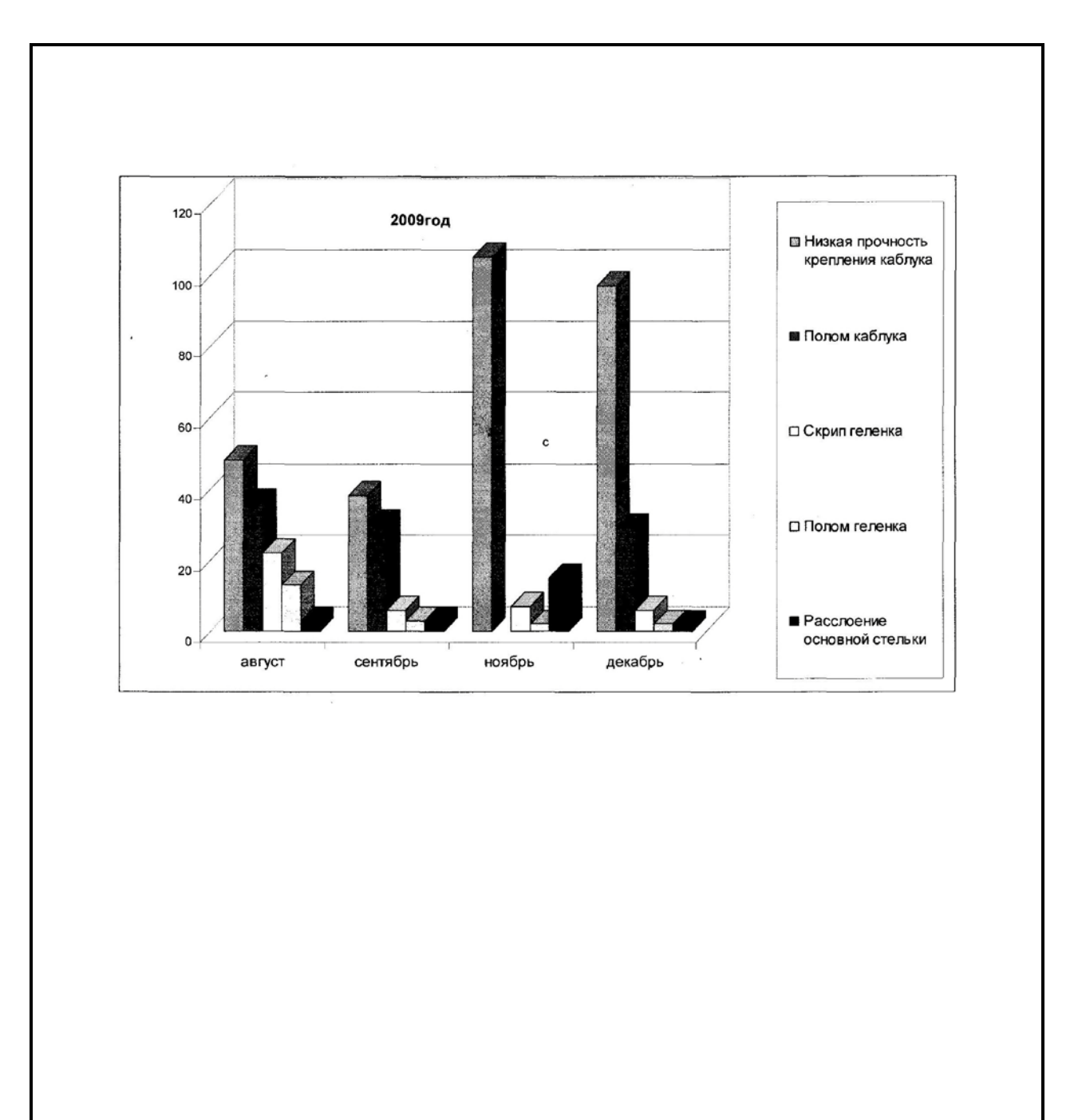

Рисунок 1.3 – Данные о возврате обуви

Рисунок Б.3 – Пример оформления диаграмм

### **ПРИЛОЖЕНИЕ В**

(справочное)

## **Пример оформления чертежей в пояснительной записке**

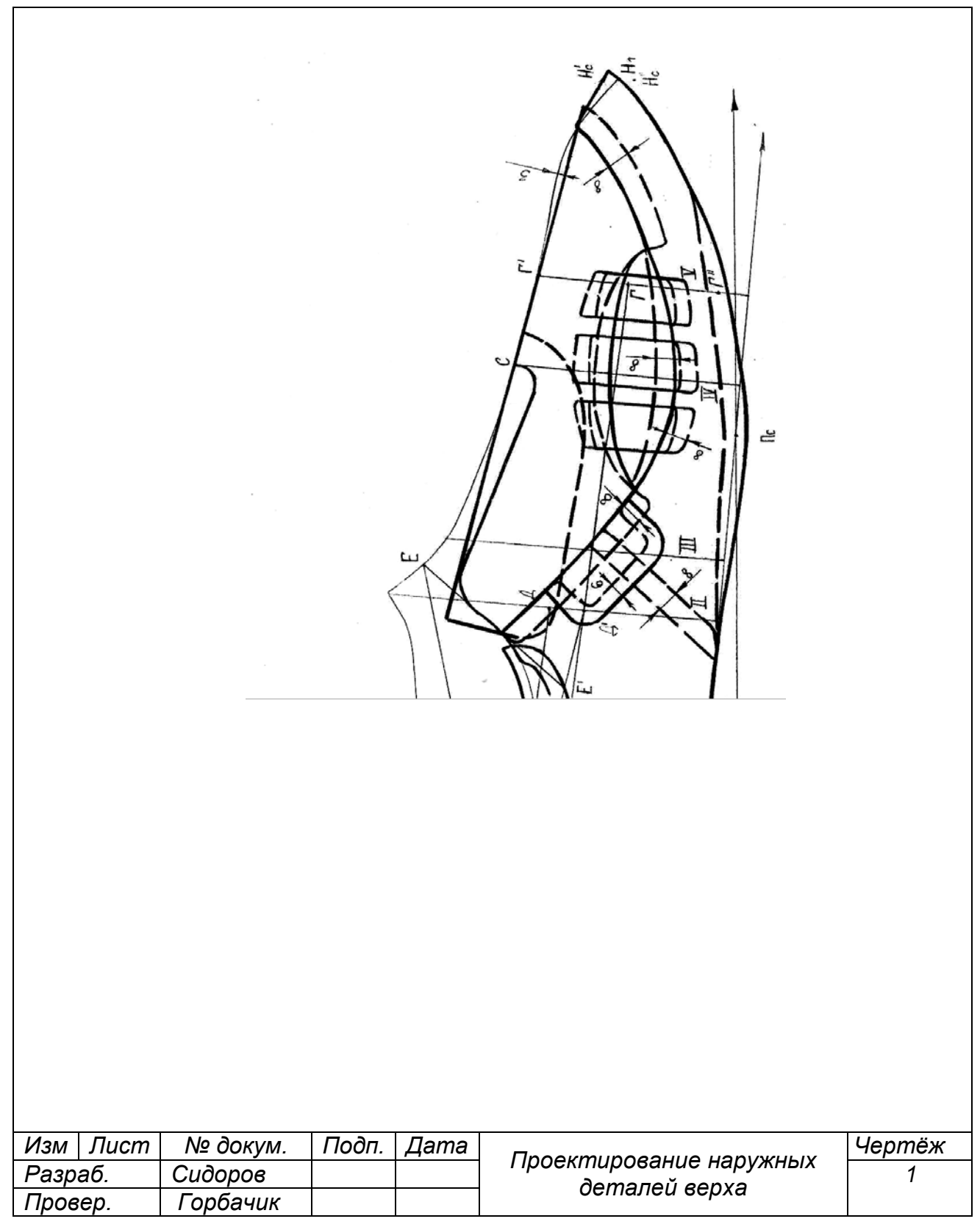

### **ПРИЛОЖЕНИЕ Г**

### (справочное)

# **Примеры библиографической записи использованных источников**

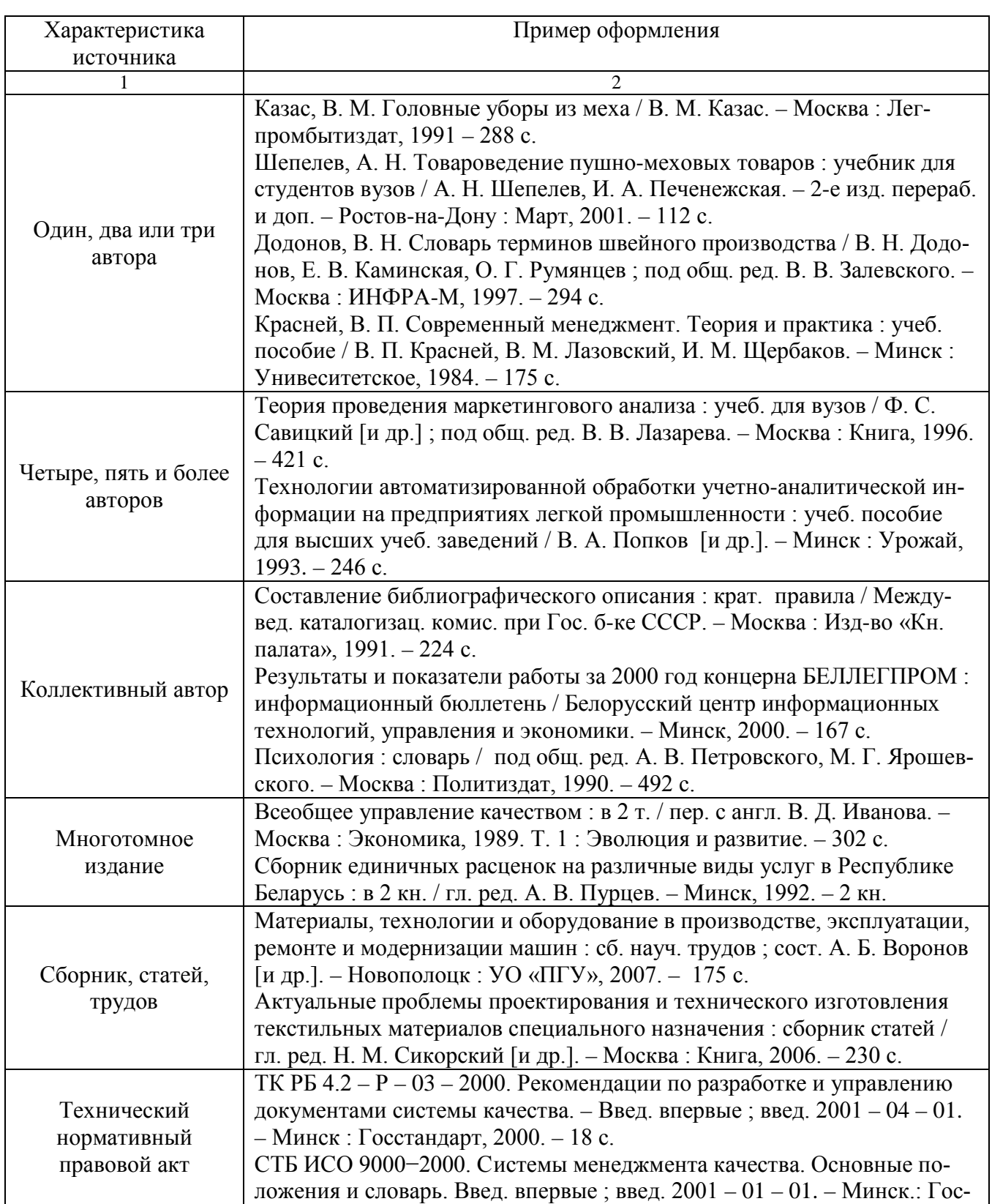

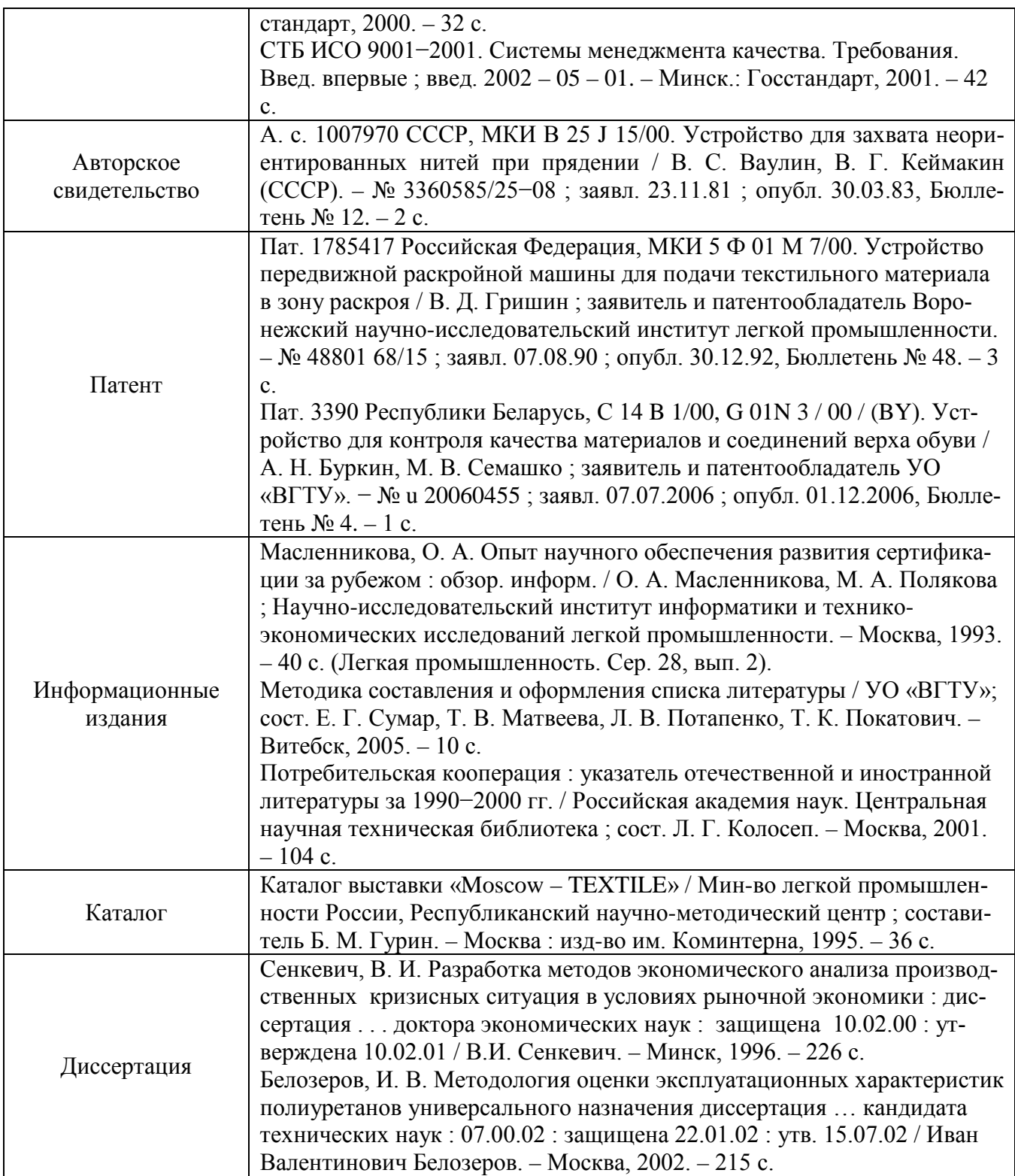

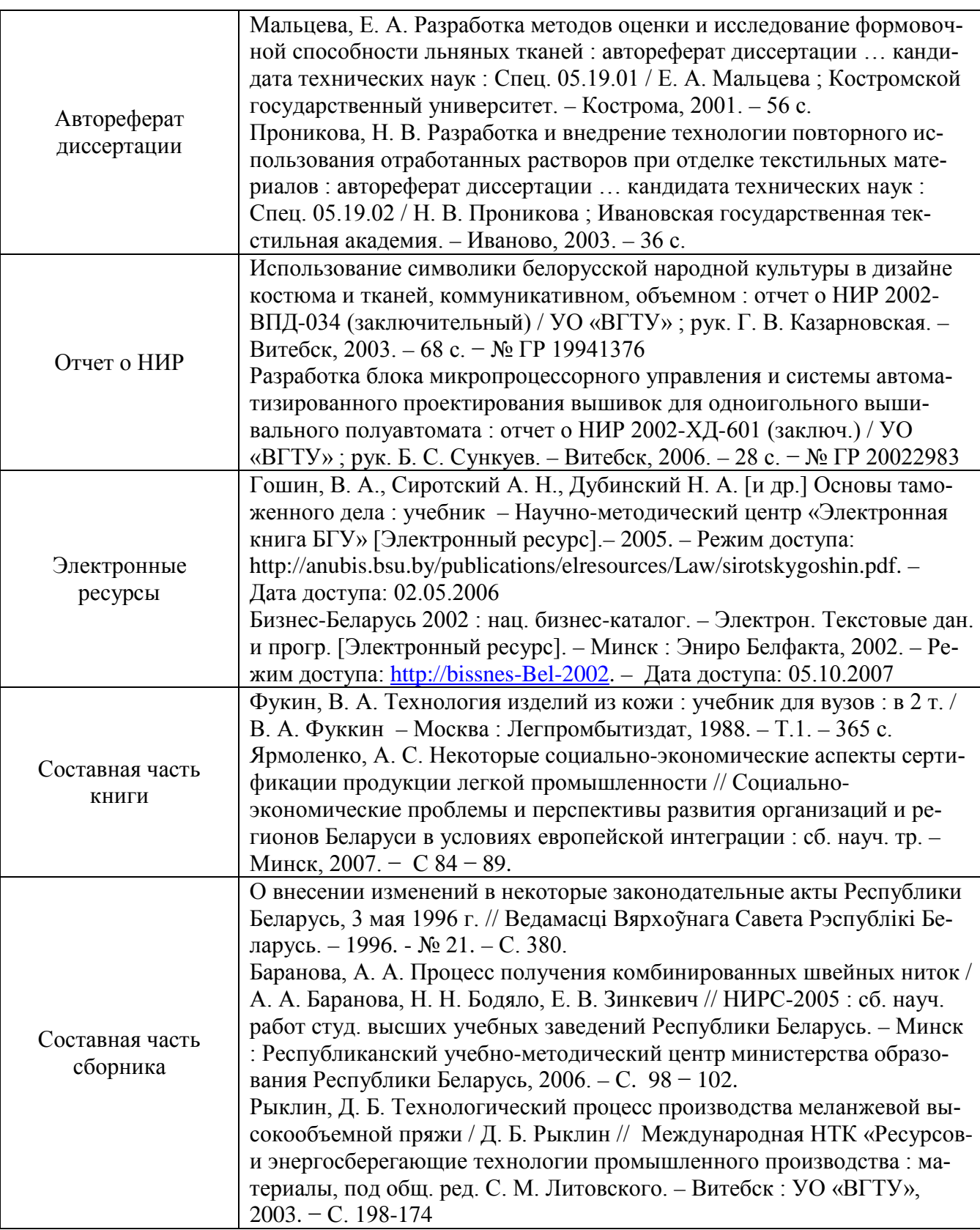

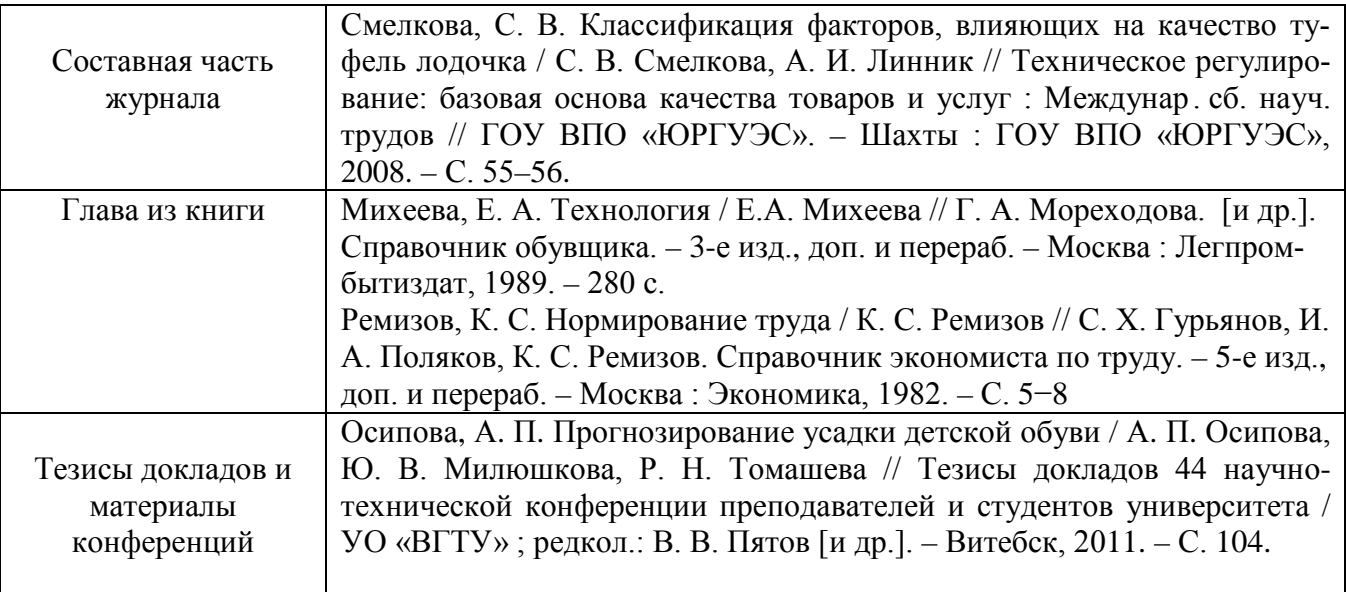